# **NiaPy Documentation**

*Release 0.0.0.*

**Grega Vrbanciˇ c, Lucija Brezo ˇ cnik, Uroš Mlakar, Dušan Fister, Iztok Fister Jr. ˇ**

**Jul 19, 2020**

## User Documentation

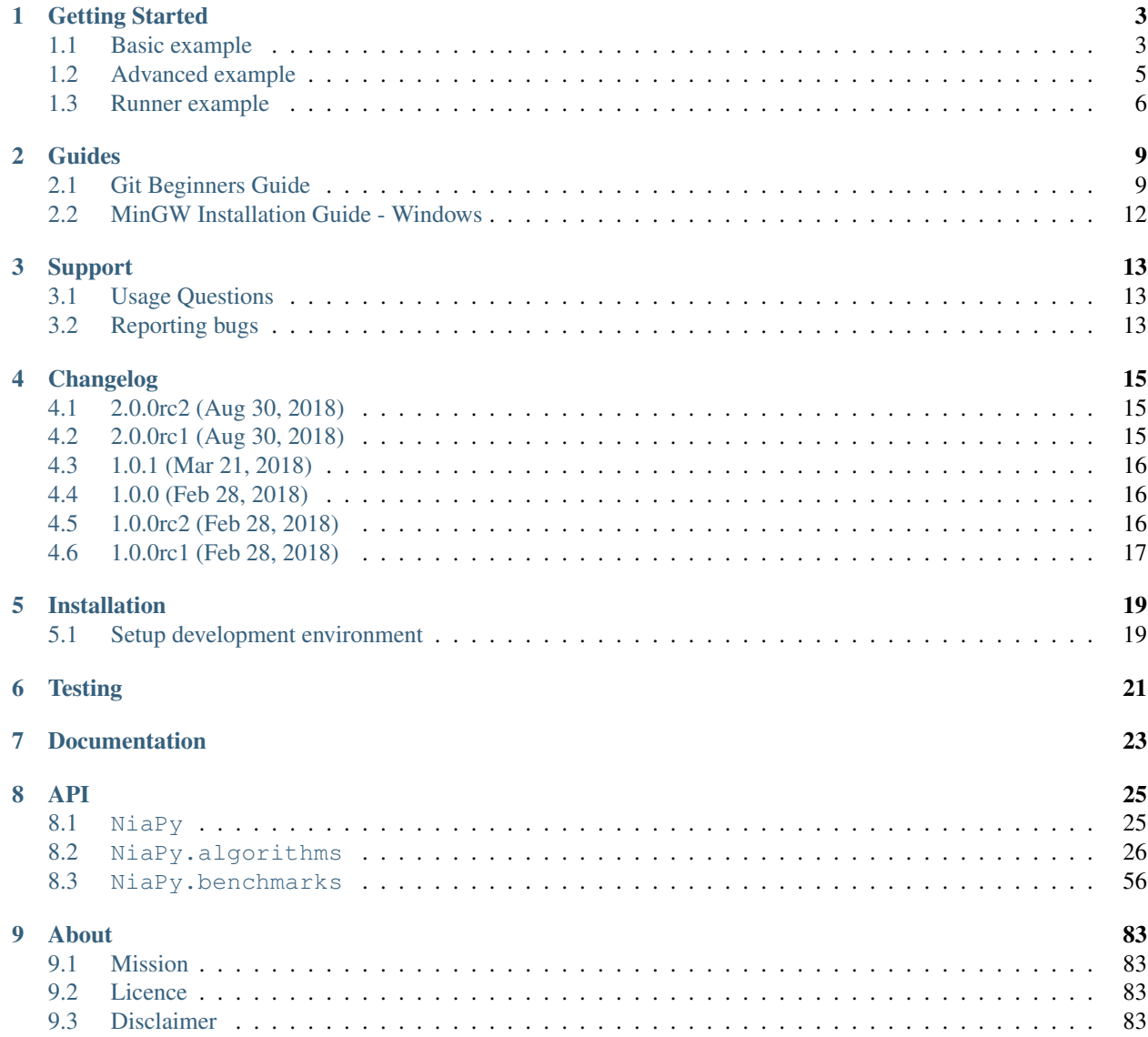

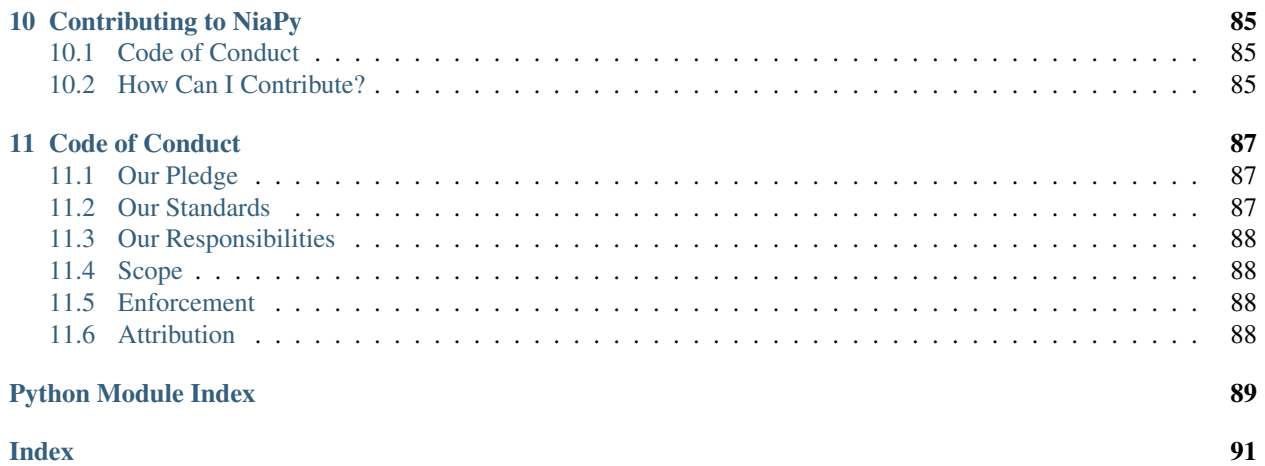

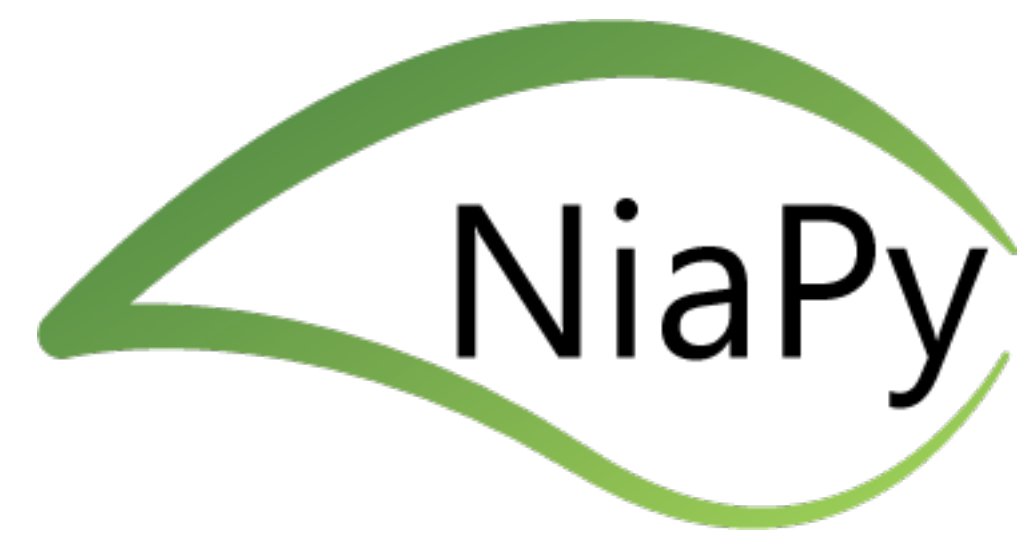

Python micro framework for building nature-inspired algorithms.

Nature-inspired algorithms are a very popular tool for solving optimization problems. Since the beginning of their era, numerous variants of [nature-inspired algorithms were developed.](https://arxiv.org/abs/1307.4186) To prove their versatility, those were tested in various domains on various applications, especially when they are hybridized, modified or adapted. However, implementation of nature-inspired algorithms is sometimes difficult, complex and tedious task. In order to break this wall, NiaPy is intended for simple and quick use, without spending a time for implementing algorithms from scratch.

The main documentation is organized into a couple sections:

- *[User Documentation](#page-4-0)*
- *[Developer Documentation](#page-16-3)*
- <span id="page-4-0"></span>• *[About NiaPy](#page-84-0)*

### Getting Started

<span id="page-6-0"></span>It's time to write your first NiaPy example. Firstly, if you haven't already, install NiaPy package on your system using following command:

pip install NiaPy

When package is successfully installed you are ready to write you first example.

### <span id="page-6-1"></span>**1.1 Basic example**

In this example, let's say, we want to try out Gray Wolf Optimizer algorithm against Pintér benchmark function. Firstly, we have to create new file, with name, for example *basic\_example.py*. Then we have to import chosen algorithm from NiaPy, so we can use it. Afterwards we initialize GreyWolfOptimizer class instance and run the algorithm. Given bellow is complete source code of basic example.

```
from NiaPy.algorithms.basic import GreyWolfOptimizer
# we will run 10 repetitions of Grey Wolf Optimizer against Pinter benchmark function
for i in range(10):
    # first parameter takes dimension of problem
    # second parameter is population size
    # third parameter takes the number of function evaluations
    # fourth parameter is benchmark function
    algorithm = GreyWolfOptimizer(10, 20 , 10000, 'pinter')
    # running algorithm returns best found minimum
   best = algorithm.run()# printing best minimum
   print(best)
```
Given example can be run with python basic\_example.py command and should give you similar output as following:

```
5.00762243998e-61
2.67621982742e-57
1.07156289063e-65
8.43622715953e-61
1.20903733381e-57
6.32743651354e-62
8.5819291808e-59
8.10197009706e-59
2.91642600474e-66
5.73888425977e-54
```
### **1.1.1 Customize benchmark bounds**

By default, Pintér benchmark has the bound set to -10 and 10. We can simply override those predefined values very easily. We will modify our basic example to run Grey Wolf Optimizer against Pintér benchmark function with custom benchmark bounds set to -5 and 5. Given bellow is complete source code of customized basic example.

```
from NiaPy.algorithms.basic import GreyWolfOptimizer
from NiaPy.benchmarks import Pinter
# initialize Pinter benchamrk with custom bound
pinterCustom = Pinter(-5, 5)# we will run 10 repetitions of Grey Wolf Optimizer against Pinter benchmark function
for i in range(10):
    # first parameter takes dimension of problem
    # second parameter is population size
    # third parameter takes the number of function evaluations
    # fourth parameter is benchmark function
   algorithm = GreyWolfOptimizer(10, 20, 10000, pinterCustom)
    # running algorithm returns best found minimum
   best = algorithm.run()# printing best minimum
    print(best)
```
Given example can be run with python basic\_example.py command and should give you similar output as following:

7.43266143347e-64 1.45053917474e-58 1.01835349035e-55 6.50410738064e-59 2.18186445002e-61 3.20274657669e-63 3.23728585089e-62 1.78481271215e-63 7.81043837076e-66 7.30943390302e-64

### <span id="page-8-0"></span>**1.2 Advanced example**

In this example we will show you how to implement your own benchmark function and use it with any of implemented algorithms. First let's create new file named advanced\_example.py. As in the previous examples we wil import algorithm we want to use from NiaPy module.

For our custom benchmark function, we have to create new class. Let's name it *MyBenchmark*. In the initialization method of *MyBenchmark* class we have to set *Lower* and *Upper* bounds of the function. Afterwards we have to implement a function which returns evaluation function which takes two parameters *D* (as dimension of problem) and *sol* (as solution of problem). Now we should have something similar as is shown in code snippet bellow.

```
from NiaPy.algorithms.basic import GreyWolfOptimizer
# our custom benchmark classs
class MyBenchmark(object):
   def __init__(self):
        # define lower bound of benchmark function
       self.Lower = -11# define upper bound of benchmark function
       self.Upper = 11
    # function which returns evaluate function
   def function(self):
       def evaluate(D, sol):
           val = 0.0for i in range(D):
               val = val + sol[i] * sol[i]return val
        return evaluate
```
Now, all we have to do is to initialize our algorithm as in previous examples and pass as benchmark parameter, instance of our *MyBenchmark* class.

```
for i in range(10):
    algorithm = GreyWolfOptimizer(10, 20, 10000, MyBenchmark())
    best = algorithm.run()print(best)
```
Now we can run our advanced example with following command python advanced\_example.py. The results should be similar to those bellow.

1.99601075063e-63 1.03831459307e-65 6.76105610278e-63 2.39738295065e-64 1.11826744557e-46 1.95914350691e-65 6.33575259075e-58 9.84100808621e-68 2.62423542073e-66 4.20503964752e-64

### <span id="page-9-0"></span>**1.3 Runner example**

For easier comparison between many different algorithms and benchmarks, we developed a useful feature called *Runner*. Runner can take an array of algorithms and an array of benchmarks to compare and run all combinations for you. We also provide an extra feature, which lets you easily exports those results in many different formats (LaTeX, Excell, JSON).

Below is given a usage example of our *Runner*, which will run three given algorithms and four given benchmark functions. Results will be exported as JSON.

```
import NiaPy
```

```
class MyBenchmark(object):
   def __init__(self):
       self.Lower = -5.12self.Upper = 5.12
   def function(self):
        def evaluate(D, sol):
            val = 0.0for i in range(D):
                val = val + sol[i] * sol[i]return val
        return evaluate
algorithms = ['DifferentialEvolutionAlgorithm',
            'ArtificialBeeColonyAlgorithm',
            'GreyWolfOptimizer']
benchmarks = ['ackley', 'whitley', 'alpine2', MyBenchmark()]
NiaPy.Runner(10, 40, 10000, 3, algorithms, benchmarks).run(export='json',
˓→verbose=True)
```
Output of running above example should look like something as following.

```
Running DifferentialEvolutionAlgorithm...
Running DifferentialEvolutionAlgorithm algorithm on ackley benchmark...
Running DifferentialEvolutionAlgorithm algorithm on whitley benchmark...
Running DifferentialEvolutionAlgorithm algorithm on alpine2 benchmark...
Running DifferentialEvolutionAlgorithm algorithm on MyBenchmark benchmark...
---------------------------------------------------
Running ArtificialBeeColonyAlgorithm...
Running ArtificialBeeColonyAlgorithm algorithm on ackley benchmark...
Running ArtificialBeeColonyAlgorithm algorithm on whitley benchmark...
Running ArtificialBeeColonyAlgorithm algorithm on alpine2 benchmark...
Running ArtificialBeeColonyAlgorithm algorithm on MyBenchmark benchmark...
---------------------------------------------------
Running GreyWolfOptimizer...
Running GreyWolfOptimizer algorithm on ackley benchmark...
Running GreyWolfOptimizer algorithm on whitley benchmark...
Running GreyWolfOptimizer algorithm on alpine2 benchmark...
Running GreyWolfOptimizer algorithm on MyBenchmark benchmark...
---------------------------------------------------
Export to JSON completed!
```
Results exported as JSON should look like this.

```
"GreyWolfOptimizer": {
    "MyBenchmark": [
    6.766062076017854e-46,
    2.6426533581097554e-43,
    8.658015542865062e-44
    \frac{1}{2},
    "ackley": [
    4.440892098500626e-16,
    4.440892098500626e-16,
    4.440892098500626e-16
    \frac{1}{2},
    "whitley": [
    41.15672884009374,
    45.405829107898754,
    45.285854036223746
    \vert,
    "alpine2": [
    -334.17253174936184,
    -26.600888674701295,
    -214.48104063289853
    ]
},
"ArtificialBeeColonyAlgorithm": {
    "MyBenchmark": [
    1.381020772809769e-09,
    4.082544319484199e-09,
    2.5174669579239143e-11
    \mathbf{1},
    "ackley": [
    0.0001596817850928467,
    0.0017004800794961916,
    0.00018082865898749745
    \frac{1}{2},
    "whitley": [
    20.622549664235308,
    14.085647205633876,
    1.838650658412531
    \vert,
    "alpine2": [
    -23686.224202267975,
    -23678.92101630358,
    -14320.040364388877
    ]
},
"DifferentialEvolutionAlgorithm": {
    "MyBenchmark": [
    1.692521623510217e-10,
    1.7135875905552047e-10,
    1.2860888219094234e-10
    \vert,
    "ackley": [
    0.00012939348497598147,
    0.00010798205896778157,
    0.00011202026154366607
    \frac{1}{2},
    "whitley": [
```
{

(continues on next page)

(continued from previous page)

```
59.35951990376928,
    58.805393587160424,
    63.532977687055386
    \frac{1}{\sqrt{2}}"alpine2": [
    -23698.80535644514,
    -19925.409402805282,
    -23500.48062034027
    ]
}
```
}

## Guides

<span id="page-12-0"></span>Here are gathered together user guides.

### <span id="page-12-1"></span>**2.1 Git Beginners Guide**

Beginner's guide on how to contribute to open source community

Note: If you don't have any previous experience with using Git, we recommend you take a [15 minutes long Git](https://try.github.io) [Tutorial.](https://try.github.io)

Whether you're trying to give back to the open source community or collaborating on your own projects, knowing how to properly fork and generate pull requests is essential. Unfortunately, it's quite easy to make mistakes or not know what you should do when you're initially learning the process. I know that I certainly had considerable initial trouble with it, and I found a lot of the information on GitHub and around the internet to be rather piecemeal and incomplete - part of the process described here, another there, common hang-ups in a different place, and so on.

This short tutorial is fairly standard procedure for creating a fork, doing your work, issuing a pull request, and merging that pull request back into the original project.

### **2.1.1 Create a fork**

Just head over to the our [GitHub page](https://github.com/NiaOrg/NiaPy) and click the "Fork" button. It's just that simple. Once you've done that, you can use your favorite git client to clone your repo or just head straight to the command line:

git clone git@github.com:<your-username>/<fork-project>

### **Keep your fork up to date**

In most cases you'll probably want to make sure you keep your fork up to date by tracking the original "upstream" repo that you forked. To do this, you'll need to add a remote if not already added:

```
# Add 'upstream' repo to list of remotes
git remote add upstream git://github.com/NiaOrg/NiaPy.git
# Verify the new remote named 'upstream'
git remote -v
```
Whenever you want to update your fork with the latest upstream changes, you'll need to first fetch the upstream repo's branches and latest commits to bring them into your repository:

```
# Fetch from upstream remote
git fetch upstream
```
Now, checkout your own master branch and rebase with the upstream repo's master branch:

```
# Checkout your master branch and merge upstream
git checkout master
git merge upstream/master
```
If there are no unique commits on the local master branch, git will simply perform a fast-forward. However, if you have been making changes on master (in the vast majority of cases you probably shouldn't be - see the next section *[Doing](#page-13-0) [your work](#page-13-0)*, you may have to deal with conflicts. When doing so, be careful to respect the changes made upstream.

Now, your local master branch is up-to-date with everything modified upstream.

### <span id="page-13-0"></span>**2.1.2 Doing your work**

### **Create a Branch**

Whenever you begin work on a new feature or bug fix, it's important that you create a new branch. Not only is it proper git workflow, but it also keeps your changes organized and separated from the master branch so that you can easily submit and manage multiple pull requests for every task you complete.

To create a new branch and start working on it:

```
# Checkout the master branch - you want your new branch to come from master
git checkout master
# Create a new branch named newfeature (give your branch its own simple informative
\leftarrowname)
git branch newfeature
# Switch to your new branch
git checkout newfeature
# Last two commands can be joined as following: git checkout -b newfeature
```
Now, go to town hacking away and making whatever changes you want to

### **2.1.3 Submitting a Pull Request**

### **Cleaning Up Your Work**

Prior to submitting your pull request, you might want to do a few things to clean up your branch and make it as simple as possible for the original repo's maintainer to test, accept, and merge your work.

If any commits have been made to the upstream master branch, you should rebase your development branch so that merging it will be a simple fast-forward that won't require any conflict resolution work.

```
# Fetch upstream master and merge with your repo's master branch
git fetch upstream
git checkout master
git merge upstream/master
# If there were any new commits, rebase your development branch
git checkout newfeature
git rebase master
```
Now, it may be desirable to squash some of your smaller commits down into a small number of larger more cohesive commits. You can do this with an interactive rebase:

```
# Rebase all commits on your development branch
git checkout
git rebase -i master
```
This will open up a text editor where you can specify which commits to squash.

### **Submitting**

Once you've committed and pushed all of your changes to GitHub, go to the page for your fork on GitHub, select your development branch, and click the pull request button. If you need to make any adjustments to your pull request, just push the updates to GitHub. Your pull request will automatically track the changes on your development branch and update.

When pull request is successfully created, make sure you follow activity on your pull request. It may occur that the maintainer of project will ask you to do some more changes or fix something on your pull request before merging it to master branch.

After maintainer merges your pull request to master, you're done with development on this branch, so you're free to delete it.

git branch -d newfeature

### **2.1.4 Copyright**

This guide is modified version of [original one,](https://gist.github.com/Chaser324/ce0505fbed06b947d962) written by Chase Pettit.

Copyright

Copyright 2017, Chase Pettit

[MIT License](http://www.opensource.org/licenses/mit-license.php)

#### Additional Reading

• [Atlassian - Merging vs. Rebasing](https://www.atlassian.com/git/tutorials/merging-vs-rebasing)

#### Sources

- [GitHub Fork a Repo](https://help.github.com/articles/fork-a-repo)
- [GitHub Syncing a Fork](https://help.github.com/articles/syncing-a-fork)
- [GitHub Checking Out a Pull Request](https://help.github.com/articles/checking-out-pull-requests-locally)

## <span id="page-15-0"></span>**2.2 MinGW Installation Guide - Windows**

Download MinGW installer from [here.](http://mingw.org/download/installer)

Warning: Important! Before running the MinGW installer disable any running antivirus and firewall. Afterwards run MinGW installer as Administrator.

Follow the installation wizard clicking Continue.

After the installation procedure is completed MinGW Installation Manager is opened.

In tree navigation on the left side of window select **All Packages > MSYS** like is shown in figure below.

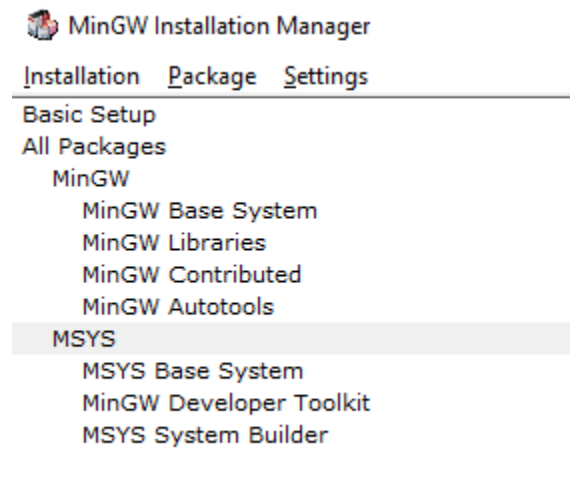

On the right side of window, search for packages msys-make and msys-bash. Right click on each package and select Mark for installation from context menu.

Next click on the Installation in top menu and select Apply Changes and again Apply.

The last thing is to add binaries to system variables. Go to Control panel > System and Security > System and click on Advanced system settings. Then click on Environment Variables... button and on list in new window mark entry with variable Path. Next, click on Edit... button and create new entry with value equal to: <MinGW\_install\_path>\msys\1.0\bin (by default it is: C:\MinGW\msys\1.0\bin). Click OK on every window.

That's it! You are ready to contribute to our project!

## Support

### <span id="page-16-1"></span><span id="page-16-0"></span>**3.1 Usage Questions**

If you have questions about how to use Niapy or have an issue that isn't related to a bug, you can place a question on [StackOverflow.](https://stackoverflow.com/)

You can also join us at our [Slack Channel](https://join.slack.com/t/niaorg/shared_invite/enQtMzExMTU2MzM1OTg4LTFlYTUxZDcwZTU4ZTBjZDgzZWE3ZTM5MjE3MjVjOTllNTNmYTVjNjE5ZTEzYTU0YTc4OTJiNWI2MDNiZjY2YjQ) or seek support via [niapy.organization@gmail.com.](mailto:niapy.organization@gmail.com)

NiaPy is a community supported package, nobody is paid to develop package nor to handle NiaPy support.

All people answering your questions are doing it with their own time, so please be kind and provide as much information as possible.

### <span id="page-16-2"></span>**3.2 Reporting bugs**

<span id="page-16-3"></span>[Check out Reporting bugs section in Contributing to NiaPy](contributing_to_niapy.html#reporting-bugs)

## Changelog

<span id="page-18-0"></span>We are using [semantic versioning.](https://semver.org/)

## <span id="page-18-1"></span>**4.1 2.0.0rc2 (Aug 30, 2018)**

• fix PyPI build

## <span id="page-18-2"></span>**4.2 2.0.0rc1 (Aug 30, 2018)**

Changes included in release:

- Added algorithms:
	- basic:
		- \* Camel algorithm
		- \* Evolution Strategy
		- \* Fireworks algorithm
		- \* Glowworm swarm optimization
		- \* Harmony search algorithm
		- \* Krill Herd Algorithm
		- \* Monkey King Evolution
		- \* Multiple trajectory search
		- \* Sine Cosine Algorithm
	- modified:
		- \* Dynamic population size self-adaptive differential evolution algorithm

– other:

- \* Anarchic society optimization algorithm
- \* Hill climbing algorithm
- \* Multiple trajectory search
- \* Nelder mead method or downhill simplex method or amoeba method
- \* Simulated annealing algorithm

### • Added benchmarks functions:

- Discus
- Dixon-Price
- Elliptic
- HGBat
- Katsuura
- Levy
- Michalewicz
- Perm
- Powell
- Sphere2 -> Sphere with different powers
- Sphere3 -> Rotated hyper-ellipsoid
- Trid
- Weierstrass
- Zakharov
- breaking changes in algorithms structure
- various bugfixes

### <span id="page-19-0"></span>**4.3 1.0.1 (Mar 21, 2018)**

This release reflects the changes from Journal of Open Source Software (JOSS) review: - Better API Documentation - Clarification of set-up requirements in README - Improved paper

### <span id="page-19-1"></span>**4.4 1.0.0 (Feb 28, 2018)**

• stable release 1.0.0

### <span id="page-19-2"></span>**4.5 1.0.0rc2 (Feb 28, 2018)**

• fix PyPI build

## <span id="page-20-0"></span>**4.6 1.0.0rc1 (Feb 28, 2018)**

- version 1.0.0 release candidate 1
- added 10 algorithms
- added 26 benchmark functions
- added Runner utility with export functionality

### Installation

### <span id="page-22-1"></span><span id="page-22-0"></span>**5.1 Setup development environment**

### **5.1.1 Requirements**

- Python: [download](https://www.python.org/downloads/) (at least version 2.7.14, prefferable 3.6.x)
- Pip: [installation docs](https://pip.pypa.io/en/stable/installing/)
- Make
- Windows: [download](http://mingw.org/download/installer) [*[MinGW Installation Guide Windows](#page-15-0)*]
- Mac: [download](http://developer.apple.com/xcode)
- Linux: [download](http://www.gnu.org/software/make)
- pipenv: [docs](http://docs.pipenv.org) (run pip install pipenv command)
- Pandoc: [installation docs](http://johnmacfarlane.net/pandoc/installing.html) \* optional
- Graphviz: [download](http://www.graphviz.org/Download.php) \* optional

To confirm these system dependencies are configured correctly:

make doctor

### **5.1.2 Installation of development dependencies**

List of NiaPy's dependencies:

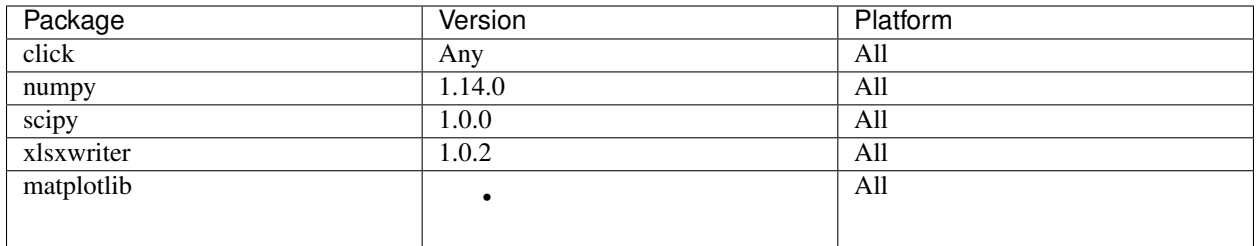

List of development dependencies:

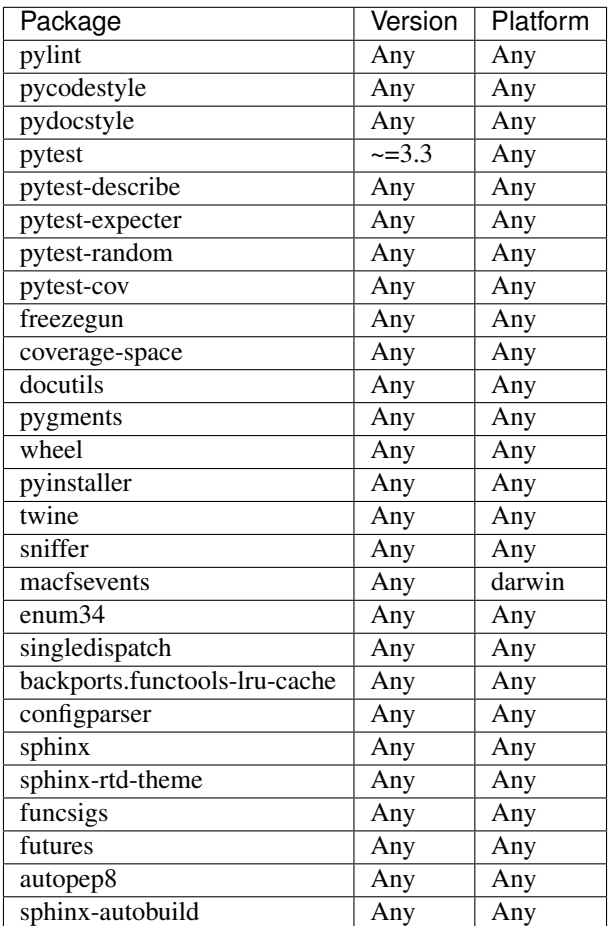

Install project dependencies into a virtual environment:

make install

To enter created virtual environment with all installed development dependencies run:

pipenv shell

### **Testing**

<span id="page-24-0"></span>Note: We suppose that you already followed the *[Installation](#page-22-0)* guide. If not, please do so before you continue to read this section.

Before making a pull request, if possible provide tests for added features or bug fixes.

We have an automated building system which also runs all of provided tests. In case any of the test cases fails, we are notified about failing tests. Those should be fixed before we merge your pull request to master branch.

For the purpose of checking if all test are passing localy you can run following command:

make test

If all tests passed running this command it is most likely that the tests would pass on our build system to.

## Documentation

<span id="page-26-0"></span>Note: We suppose that you already followed the *[Installation](#page-22-0)* guide. If not, please do so before you continue to read this section.

To locally generate and preview documentation run the following command in the project root folder:

sphinx-autobuild docs/source docs/build/html

If the build of the documentation is successful, you can preview the documentation by navigating to the [http://127.0.](http://127.0.0.1:8000) [0.1:8000.](http://127.0.0.1:8000)

### API

<span id="page-28-0"></span>This is the NiaPy API documentation, auto generated from the source code.

### <span id="page-28-1"></span>**8.1 NiaPy**

Python micro framework for building nature-inspired algorithms.

```
class NiaPy.Runner(D, NP, nFES, nRuns, useAlgorithms, useBenchmarks, **kwargs)
     Runner utility feature.
```
Feature which enables running multiple algorithms with multiple benchmarks. It also support exporting results in various formats (e.g. LaTeX, Excel, JSON)

Initialize Runner.

### \_\_init\_\_(self, D, NP, nFES, nRuns, useAlgorithms, useBenchmarks, . . . )

Arguments: D {integer} – dimension of problem

NP {integer} – population size

nFES {integer} – number of function evaluations

nRuns {integer} – number of repetitions

useAlgorithms [] – array of algorithms to run

useBenchmarks [] – array of benchmarks to run

A {decimal} – laudness

r {decimal} – pulse rate

Qmin {decimal} – minimum frequency

Qmax {decimal} – maximum frequency

Pa {decimal} – probability

 $F \$ decimal $\}$  – scalling factor

F\_l {decimal} – lower limit of scalling factor

F\_u {decimal} – upper limit of scalling factor

CR {decimal} – crossover rate

alpha {decimal} – alpha parameter

betamin {decimal} – betamin parameter

gamma {decimal} – gamma parameter

p {decimal} – probability switch

Ts {decimal} – tournament selection

Mr {decimal} – mutation rate

C1 {decimal} – cognitive component

C2 {decimal} – social component

w {decimal} – inertia weight

vMin {decimal} – minimal velocity

vMax {decimal} – maximal velocity

Tao1 {decimal} –

Tao2 {decimal} –

n {integer} – number of sparks

mu {decimal} – mu parameter

omega {decimal} – TODO

S\_init {decimal} – initial supply for camel

E\_init {decimal} – initial endurance for camel

T\_min {decimal} – minimal temperature

T\_max {decimal} – maximal temperature

C\_a {decimal} – Amplification factor

C\_r {decimal} – Reduction factor

Limit {integer} – Limit

k {integer} – Number of runs before adaptive

### <span id="page-29-0"></span>**8.2 NiaPy.algorithms**

Module with implementations of basic and hybrid algorithms.

```
class NiaPy.algorithms.Algorithm(**kwargs)
     Bases: object
     Class for implementing algorithms.
     Data: 2018
     Author: Klemen Berkovič
```
### License: MIT

Initialize algorithm and create name for an algorithm.

### Arguments:

name {string} – Full name of algorithm

shortName {string} – Short name of algorithm

NP {integer} – population size

D {integer} – dimension of problem

nGEN {integer} – nuber of generation/iterations

nFES {integer} – number of function evaluations

benchmark {object} – benchmark implementation object

task {Task} – task to perform optimization on

### Raises:

TypeError – Raised when given benchmark function which does not exists.

See: Algorithm.setParameters(self, \*\*kwargs)

**normal**(*loc*, *scale*, *D=None*) Get D shape random normal distributed numbers.

Arguments:

 $loc \{ \}$  –

scale  $\{\}$  –

D { $array$ } or { $int$ } – Shape of returnd random uniform numbers

### rand $(D=1)$

Get random numbers of shape D in range from 0 to 1.

#### Arguments:

 $D$  {array} or {int} – Shape of return random numbers

**randint**(*Nmax*, *D=1*, *Nmin=0*, *skip=[]*)

Get D shape random full numbers in range Nmin to Nmax.

#### Arguments:

Nmin {integer} –

Nmax {integer} –

 $D$  {array} or {int} – Shape of returnd random uniform numbers

skip {array} – numbers to skip

#### **run**()

Start the optimization.

See: Algorithm.runTask(self, taks)

#### **runTask**(*task*)

Start the optimization.

### Arguments:

task {Task} – Task with bounds and objective function for optimization

### Return:

solution {array} – point of best solution

fitness {real} – fitness value of best solution

### **runYield**(*task*)

Run the algorithm for only one iteration and return the gest solution.

#### Arguments:

task {Task} – Task with bounds and objective function for optimization

Return:

solution {array} – point of best solution

fitness {real} – fitness value of the best solution

#### **setParameters**(*\*\*kwargs*)

Set the parameters/arguments of the algorithm.

#### Arguments:

kwargs {dict} – Dictionary with values of the parametres

### **uniform**(*Lower*, *Upper*, *D=None*)

Get D shape random uniform numbers in range from Lower to Upper.

#### Arguments:

Lower  $\{array\}$  or  $\{real\}$  or  $\{int\}-Lower$  bound

Upper  $\{array\}$  or  $\{real\}$  or  $\{int\}-\text{Upper bound}$ 

D {array} or {int} – Shape of returnd random uniform numbers

### **class** NiaPy.algorithms.**Individual**(*\*\*kwargs*)

```
Bases: object
```
Class that represent one solution in population of solutions.

Date: 2018

#### Author: Klemen Berkovič

#### License: MIT

**evaluate**(*task*)

Evaluate the solution.

#### Arguments:

task {Task} – Object with objective function for optimization

**generateSolution**(*task*, *rnd=<module 'numpy.random' from '/home/docs/checkouts/readthedocs.org/user\_builds/niapy/envs/stable/lib/python3.6/sitepackages/numpy/random/\_\_init\_\_.py'>*)

Generate new solution.

### Arguments:

task {Task}

e {bool} – Eval the solution

rnd {random} – Object for generating random numbers

```
repair(task)
```
Reper solution and put the solution in the bounds of problem.

#### Arguments:

task {Task}

### **8.2.1 NiaPy.algorithms.basic**

Implementation of basic nature-inspired algorithms.

```
class NiaPy.algorithms.basic.BatAlgorithm(**kwargs)
    Bases: NiaPy.algorithms.algorithm.Algorithm
```
Implementation of Bat algorithm.

Algorithm: Bat algorithm

Date: 2015

Authors: Iztok Fister Jr., Marko Burjek and Klemen Berkovič

License: MIT

Reference paper: Yang, Xin-She. "A new metaheuristic bat-inspired algorithm." Nature inspired cooperative strategies for optimization (NICSO 2010). Springer, Berlin, Heidelberg, 2010. 65-74.

\_\_init\_\_(self, D, NP, nFES, A, r, Qmin, Qmax, benchmark).

See: Algorithm.\_\_init\_\_(self, \*\*kwargs)

```
runTask(task)
```
Run algorithm with initialized parameters.

#### Return:

{decimal} – coordinates of minimal found objective function

{decimal} – minimal value found of objective function

### **setParameters**(*NP*, *A*, *r*, *Qmin*, *Qmax*, *\*\*ukwargs*)

Set the parameters of the algorithm.

### Arguments:

NP {integer} – population size

A {decimal} – loudness

r {decimal} – pulse rate

Qmin {decimal} – minimum frequency

Qmax {decimal} – maximum frequency

**class** NiaPy.algorithms.basic.**FireflyAlgorithm**(*\*\*kwargs*)

Bases: NiaPy.algorithms.algorithm.Algorithm

Implementation of Firefly algorithm.

Algorithm: Firefly algorithm

Date: 2016

Authors: Iztok Fister Jr, Iztok Fister and Klemen Berkovič

License: MIT

Reference paper: Fister, I., Fister Jr, I., Yang, X. S., & Brest, J. (2013). A comprehensive review of firefly algorithms. Swarm and Evolutionary Computation, 13, 34-46.

**alpha\_new**(*a*, *alpha*)

Optionally recalculate the new alpha value.

**getBest**(*xb*, *xb\_f*, *Fireflies*, *Intensity*)

**move\_ffa**(*i*, *Fireflies*, *Intensity*, *oFireflies*, *alpha*, *task*) Move fireflies.

```
runTask(task)
    Run.
```
**setParameters**(*NP=20*, *alpha=1*, *betamin=1*, *gamma=2*, *\*\*ukwargs*) Set the parameters of the algorithm.

### Arguments:

NP {integer} – population size

alpha {decimal} – alpha parameter

betamin {decimal} – betamin parameter

gamma {decimal} – gamma parameter

```
class NiaPy.algorithms.basic.DifferentialEvolutionAlgorithm(**kwargs)
    Bases: NiaPy.algorithms.algorithm.Algorithm
```
Implementation of Differential evolution algorithm.

Algorithm: Differential evolution algorithm

Date: 2018

Author: Uros Mlakar and Klemen Berkovič

License: MIT

Reference paper: Storn, Rainer, and Kenneth Price. "Differential evolution - a simple and efficient heuristic for global optimization over continuous spaces." Journal of global optimization 11.4 (1997): 341-359.

```
evalPopulation(x, x_old, task)
    Evaluate element.
```
**runTask**(*task*) Run.

```
selectBetter(x, y)
```
**setParameters**(*NP=25*, *F=2*, *CR=0.2*, *CrossMutt=<function CrossRand1>*, *\*\*ukwargs*) Set the algorithm parameters.

Arguments:

NP {integer} – population size

F {decimal} – scaling factor

CR {decimal} – crossover rate

CrossMutt {function} – crossover and mutation strategy

```
class NiaPy.algorithms.basic.FlowerPollinationAlgorithm(**kwargs)
    Bases: NiaPy.algorithms.algorithm.Algorithm
```
Implementation of Flower Pollination algorithm.

Algorithm: Flower Pollination algorithm

Date: 2018

Authors: Dusan Fister, Iztok Fister Jr. and Klemen Berkovič

License: MIT

Reference paper: Yang, Xin-She. "Flower pollination algorithm for global optimization. International conference on unconventional computing and natural computation. Springer, Berlin, Heidelberg, 2012. Implementation is based on the following MATLAB code: [https://www.mathworks.com/matlabcentral/fileexchange/](https://www.mathworks.com/matlabcentral/fileexchange/45112-flower-pollination-algorithm?requestedDomain=true) [45112-flower-pollination-algorithm?requestedDomain=true](https://www.mathworks.com/matlabcentral/fileexchange/45112-flower-pollination-algorithm?requestedDomain=true)

**levy**()

**repair**(*x*, *task*) Find limits.

**runTask**(*task*)

Start the optimization.

#### Arguments:

task {Task} – Task with bounds and objective function for optimization

#### Return:

solution {array} – point of best solution

fitness {real} – fitness value of best solution

**setParameters**(*NP=25*, *p=0.35*, *beta=1.5*, *\*\*ukwargs*)

\_\_init\_\_(self, D, NP, nFES, p, benchmark).

#### Arguments:

NP {integer} – population size

p {decimal} – probability switch

beta  $\{real\}$  –

**class** NiaPy.algorithms.basic.**GreyWolfOptimizer**(*\*\*kwargs*) Bases: NiaPy.algorithms.algorithm.Algorithm

Implementation of Grey wolf optimizer.

Algorithm: Grey wolf optimizer

Date: 2018

Author: Iztok Fister Jr. and Klemen Berkovič

License: MIT

Reference paper: Mirjalili, Seyedali, Seyed Mohammad Mirjalili, and Andrew Lewis. "Grey wolf optimizer." Advances in engineering software 69 (2014): 46-61. Grey Wold Optimizer (GWO) source code version 1.0 (MATLAB) from MathWorks

**repair**(*x*, *task*) Find limits.

**runTask**(*task*) Run.

**setParameters**(*NP=25*, *\*\*ukwargs*)

Set the algorithm parameters.

### Arguments:

NP {integer} – Number of individuals in population

**class** NiaPy.algorithms.basic.**GeneticAlgorithm**(*\*\*kwargs*) Bases: NiaPy.algorithms.algorithm.Algorithm

Implementation of Genetic algorithm.

Algorithm: Genetic algorithm

Date: 2018

Author: Uros Mlakar and Klemen Berkovič

#### License: MIT

**evolve**(*pop*, *x\_b*, *task*)

**runTask**(*task*)

Start the optimization.

### Arguments:

task {Task} – Task with bounds and objective function for optimization

### Return:

solution {array} – point of best solution

fitness {real} – fitness value of best solution

**setParameters**(*NP=25*, *Ts=5*, *Mr=0.25*, *Cr=0.25*, *Selection=<function TurnamentSelection>*, *Crossover=<function UniformCrossover>*, *Mutation=<function UniformMutation>*, *\*\*ukwargs*) Set the parameters of the algorithm.

### Arguments:

NP {integer} – population size

Ts {integer} – tournament selection

Mr {decimal} – mutation rate

Cr {decimal} – crossover rate

**class** NiaPy.algorithms.basic.**ArtificialBeeColonyAlgorithm**(*\*\*kwargs*)

Bases: NiaPy.algorithms.algorithm.Algorithm

Implementation of Artificial Bee Colony algorithm.

Algorithm: Artificial Bee Colony algorithm

Date: 2018

Author: Uros Mlakar and Klemen Berkovič

License: MIT

Reference paper: Karaboga, D., and Bahriye B. "A powerful and efficient algorithm for numerical function optimization: artificial bee colony (ABC) algorithm." Journal of global optimization 39.3 (2007): 459-471.

\_\_init\_\_(self, D, NP, nFES, benchmark).

See: Algorithm.\_\_init\_\_(self, \*\*kwargs)
**CalculateProbs**() Calculate probs.

**checkForBest**(*Solution*) Check best solution.

**init**(*task*) Initialize positions.

**runTask**(*task*) Run.

**setParameters**(*NP=10*, *Limit=100*, *\*\*ukwargs*) Set the arguments of an algorithm.

## Arguments:

NP {integer} – population size

Limit {integer} – Limit

**class** NiaPy.algorithms.basic.**ParticleSwarmAlgorithm**(*\*\*kwargs*) Bases: NiaPy.algorithms.algorithm.Algorithm

Implementation of Particle Swarm Optimization algorithm.

Algorithm: Particle Swarm Optimization algorithm

Date: 2018

Authors: Lucija Brezočnik, Grega Vrbančič, Iztok Fister Jr. and Klemen Berkovič

License: MIT

Reference paper: Kennedy, J. and Eberhart, R. "Particle Swarm Optimization". Proceedings of IEEE International Conference on Neural Networks. IV. pp. 1942–1948, 1995.

**init**(*task*)

```
\textbf{repair}(x, l, u)
```

```
runTask(task)
```
Move particles in search space.

**setParameters**(*NP=25*, *C1=2.0*, *C2=2.0*, *w=0.7*, *vMin=-4*, *vMax=4*, *\*\*ukwargs*)

Set the parameters for the algorith.

## Arguments:

- NP {integer} population size
- C1 {decimal} cognitive component
- C2 {decimal} social component

w {decimal} – inertia weight

vMin {decimal} – minimal velocity

vMax {decimal} – maximal velocity

**class** NiaPy.algorithms.basic.**BareBonesFireworksAlgorithm**(*\*\*kwargs*)

Bases: NiaPy.algorithms.algorithm.Algorithm

Implementation of bare bone fireworks algorithm.

Algorithm: Bare Bones Fireworks Algorithm

Date: 2018

Authors: Klemen Berkovič

License: MIT

Reference URL: <https://www.sciencedirect.com/science/article/pii/S1568494617306609>

Reference paper: Junzhi Li, Ying Tan, The bare bones fireworks algorithm: A minimalist global optimizer, Applied Soft Computing, Volume 62, 2018, Pages 454-462, ISSN 1568-4946, [https://doi.org/10.1016/j.asoc.](https://doi.org/10.1016/j.asoc.2017.10.046) [2017.10.046.](https://doi.org/10.1016/j.asoc.2017.10.046)

**runTask**(*task*)

Start the optimization.

Arguments:

task {Task} – Task with bounds and objective function for optimization

### Return:

solution  $\{array\}$  – point of best solution

fitness {real} – fitness value of best solution

**setParameters**(*n=10*, *C\_a=1.5*, *C\_r=0.5*, *\*\*ukwargs*) Set the arguments of an algorithm.

### Arguments:

n {integer} – number of sparks \$in [1, infty)\$

 $C_a$  {real} – amplification coefficient \$in [1, infty)\$

 $C_r$  {real} – reduction coefficient \$in  $(0, 1)$ \$

**class** NiaPy.algorithms.basic.**CamelAlgorithm**(*\*\*kwargs*)

Bases: NiaPy.algorithms.algorithm.Algorithm

Implementation of Camel traveling behavior.

Algorithm: Camel algorithm

Date: 2018

Authors: Klemen Berkovič

License: MIT

Reference URL: <https://www.iasj.net/iasj?func=fulltext&aId=118375>

Reference paper: Ali, Ramzy. (2016). Novel Optimization Algorithm Inspired by Camel Traveling Behavior. Iraq J. Electrical and Electronic Engineering. 12. 167-177.

**lifeCycle**(*c*, *fit*, *fitn*, *mu*, *task*)

**oasis**(*c*, *rn*, *fit*, *fitn*, *alpha*)

**runTask**(*task*)

Start the optimization.

### Arguments:

task {Task} – Task with bounds and objective function for optimization

## Return:

solution {array} – point of best solution

fitness {real} – fitness value of best solution

**setParameters**(*NP=50*, *omega=0.25*, *mu=0.5*, *alpha=0.5*, *S\_init=10*, *E\_init=10*, *T\_min=-10*, *T\_max=10*, *\*\*ukwargs*)

Set the arguments of an algorithm.

## Arguments:

NP {integer} – population size \$in [1, infty)\$

T\_min {real} – minimum temperature, must be true  $T_{\text{min}} < T_{\text{max}}$ }\$

T\_max {real} – maximum temperature, must be true  $T_{min} < T_{max}$  {max}\$

omega {real} – burden factor \$in [0, 1]\$

mu {real} – dying rate \$in  $[0, 1]$ \$

S\_init  $\{real\}$  – initial supply \$in  $(0, \text{infty})$ \$

E init {real} – initial endurance  $\sin (0, \infty)$ \$

**walk**(*c*, *fit*, *task*, *omega*, *c\_best*)

**class** NiaPy.algorithms.basic.**MonkeyKingEvolutionV1**(*\*\*kwargs*)

Bases: NiaPy.algorithms.algorithm.Algorithm

Implementation of monkey king evolution algorithm version 1.

Algorithm: Monkey King Evolution version 1

Date: 2018

Authors: Klemen Berkovič

License: MIT

Reference URL: <https://www.sciencedirect.com/science/article/pii/S0950705116000198>

Reference paper: Zhenyu Meng, Jeng-Shyang Pan, Monkey King Evolution: A new memetic evolutionary algorithm and its application in vehicle fuel consumption optimization, Knowledge-Based Systems, Volume 97, 2016, Pages 144-157, ISSN 0950-7051, [https://doi.org/10.1016/j.knosys.2016.01.009.](https://doi.org/10.1016/j.knosys.2016.01.009)

**moveMK**(*x*, *task*)

**moveMokeyKingPartice**(*p*, *task*)

 $moveP(x, x\_pb, x\_b, task)$ 

**movePartice**(*p*, *p\_b*, *task*)

**movePopulation**(*pop*, *p\_b*, *task*)

**repair**(*x*, *task*)

**runTask**(*task*) Start the optimization.

### Arguments:

task {Task} – Task with bounds and objective function for optimization

Return:

solution  $\{array\}$  – point of best solution

fitness {real} – fitness value of best solution

**setParameters**(*NP=40*, *F=0.7*, *R=0.3*, *C=3*, *FC=0.5*, *\*\*ukwargs*) Set the algorithm parameters.

## Arguments:

NP {integer} – Size of population

 $F$ {real} – param

 $R \{ real \}$  – param

 $C$  {real} – param

FC {real} – param

**class** NiaPy.algorithms.basic.**MonkeyKingEvolutionV2**(*\*\*kwargs*)

Bases: NiaPy.algorithms.basic.mke.MonkeyKingEvolutionV1

Implementation of monkey king evolution algorithm version 2.

Algorithm: Monkey King Evolution version 2

Date: 2018

Authors: Klemen Berkovič

License: MIT

Reference URL: <https://www.sciencedirect.com/science/article/pii/S0950705116000198>

Reference paper: Zhenyu Meng, Jeng-Shyang Pan, Monkey King Evolution: A new memetic evolutionary algorithm and its application in vehicle fuel consumption optimization, Knowledge-Based Systems, Volume 97, 2016, Pages 144-157, ISSN 0950-7051, [https://doi.org/10.1016/j.knosys.2016.01.009.](https://doi.org/10.1016/j.knosys.2016.01.009)

**moveMK**(*x*, *dx*, *task*)

**moveMokeyKingPartice**(*p*, *pop*, *task*)

**movePopulation**(*pop*, *p\_b*, *task*)

**class** NiaPy.algorithms.basic.**MonkeyKingEvolutionV3**(*\*\*kwargs*) Bases: NiaPy.algorithms.basic.mke.MonkeyKingEvolutionV1

Implementation of monkey king evolution algorithm version 3.

Algorithm: Monkey King Evolution version 3

Date: 2018

Authors: Klemen Berkovič

License: MIT

Reference URL: <https://www.sciencedirect.com/science/article/pii/S0950705116000198>

Reference paper: Zhenyu Meng, Jeng-Shyang Pan, Monkey King Evolution: A new memetic evolutionary algorithm and its application in vehicle fuel consumption optimization, Knowledge-Based Systems, Volume 97, 2016, Pages 144-157, ISSN 0950-7051, [https://doi.org/10.1016/j.knosys.2016.01.009.](https://doi.org/10.1016/j.knosys.2016.01.009)

**eval**  $(X, x, x_f, task)$ 

 $neq(x)$ 

**runTask**(*task*) Start the optimization.

## Arguments:

task {Task} – Task with bounds and objective function for optimization

### Return:

solution {array} – point of best solution

fitness {real} – fitness value of best solution

**class** NiaPy.algorithms.basic.**EvolutionStrategy1p1**(*\*\*kwargs*) Bases: NiaPy.algorithms.algorithm.Algorithm

Implementation of  $(1 + 1)$  evolution strategy algorithm. Uses just one individual.

**Algorithm:**  $(1 + 1)$  Evolution Strategy Algorithm

Date: 2018

Authors: Klemen Berkovič

License: MIT

Reference URL:

## Reference paper:

**mutate**(*x*, *rho*)

**runTask**(*task*)

Start the optimization.

## Arguments:

task {Task} – Task with bounds and objective function for optimization

#### Return:

solution {array} – point of best solution

fitness {real} – fitness value of best solution

**setParameters**(*mu=1*, *k=10*, *c\_a=1.1*, *c\_r=0.5*, *epsilon=1e-20*, *\*\*ukwargs*) Set the arguments of an algorithm.

### Arguments:

```
mu {integer} –
```
k {integer}  $-$ 

- $c_a$  {real} –
- $c_r$  {real} –

**updateRho**(*rho*, *k*)

**class** NiaPy.algorithms.basic.**EvolutionStrategyMp1**(*\*\*kwargs*)

```
Bases: NiaPy.algorithms.basic.es.EvolutionStrategy1p1
```
Implementation of (mu + 1) evolution strategy algorithm. Algorithm creates mu mutants but into new generation goes only one individual.

Algorithm: (\$mu\$ + 1) Evolution Strategy Algorithm

Date: 2018

Authors: Klemen Berkovič

License: MIT

Reference URL:

## Reference paper:

## **setParameters**(*\*\*kwargs*)

Set the arguments of an algorithm.

## Arguments:

mu {integer} –

k {integer}  $-$ 

```
c_a {real} –
```

```
c_r {real} –
```
**class** NiaPy.algorithms.basic.**EvolutionStrategyMpL**(*\*\*kwargs*)

```
Bases: NiaPy.algorithms.basic.es.EvolutionStrategy1p1
```
Implementation of (mu + lambda) evolution strategy algorithm. Mulation creates lambda individual. Lambda individual compete with mu individuals for survival, so only mu individual go to new generation.

Algorithm: (\$mu\$ + \$lambda\$) Evolution Strategy Algorithm

```
Date: 2018
```
Authors: Klemen Berkovič

License: MIT

Reference URL:

Reference paper:

**changeCount**(*a*, *b*)

**mutate**(*x*, *rho*)

**mutateRepair**(*pop*, *task*)

**runTask**(*task*)

Start the optimization.

## Arguments:

task {Task} – Task with bounds and objective function for optimization

### Return:

solution {array} – point of best solution

fitness {real} – fitness value of best solution

## **setParameters**(*\*\*kwargs*)

Set the arguments of an algorithm.

### Arguments:

```
mu {integer} –
```
k {integer}  $-$ 

- $c_a$  {real} –
- $c_r$  {real} –

## **updateRho**(*pop*, *k*)

```
class NiaPy.algorithms.basic.EvolutionStrategyML(**kwargs)
Bases: NiaPy.algorithms.basic.es.EvolutionStrategyMpL
```
Implementation of (mu, lambda) evolution strategy algorithm. Algorithm is good for dynamic environments. Mu individual create lambda chields. Only best mu chields go to new generation. Mu parents are discarded.

Algorithm: (\$mu\$ + \$lambda\$) Evolution Strategy Algorithm

Date: 2018

Authors: Klemen Berkovič

License: MIT

Reference URL:

Reference paper:

**newPop**(*pop*)

**runTask**(*task*)

Start the optimization.

## Arguments:

task {Task} – Task with bounds and objective function for optimization

Return:

solution {array} – point of best solution

fitness {real} – fitness value of best solution

```
class NiaPy.algorithms.basic.SineCosineAlgorithm(**kwargs)
```
Bases: NiaPy.algorithms.algorithm.Algorithm

Implementation of sine cosine algorithm.

Algorithm: Sine Cosine Algorithm

Date: 2018

Authors: Klemen Berkovič

License: MIT

Reference URL: <https://www.sciencedirect.com/science/article/pii/S0950705115005043>

Reference paper: Seyedali Mirjalili, SCA: A Sine Cosine Algorithm for solving optimization problems, Knowledge-Based Systems, Volume 96, 2016, Pages 120-133, ISSN 0950-7051, [https://doi.org/10.1016/j.](https://doi.org/10.1016/j.knosys.2015.12.022) [knosys.2015.12.022.](https://doi.org/10.1016/j.knosys.2015.12.022)

**nextPos**(*x*, *x\_b*, *r1*, *r2*, *r3*, *r4*, *task*)

```
runTask(task)
```
Start the optimization.

### Arguments:

task {Task} – Task with bounds and objective function for optimization

Return:

solution {array} – point of best solution

fitness {real} – fitness value of best solution

**setParameters**(*NP=25*, *a=3*, *Rmin=0*, *Rmax=2*, *\*\*ukwargs*) Set the arguments of an algorithm.

Arguments:

NP {integer} – number of individual in population

a {real} – parameter for controlon \$r\_1\$ value

Rmin {integer} – minium value for \$r\_3\$ value

Rmax {integer} – maximum value for \$r\_3\$ value

**class** NiaPy.algorithms.basic.**GlowwormSwarmOptimization**(*\*\*kwargs*)

Bases: NiaPy.algorithms.algorithm.Algorithm

Implementation of glowwarm swarm optimization.

Algorithm: Glowwarm Swarm Optimization Algorithm

Date: 2018

Authors: Klemen Berkovič

License: MIT

Reference URL: <https://www.springer.com/gp/book/9783319515946>

Reference paper: Kaipa, Krishnanand N., and Debasish Ghose. Glowworm swarm optimization: theory, algorithms, and applications. Vol. 698. Springer, 2017.

**calcLuciferin**(*L*, *GS\_f*)

**getBest**(*GS*, *GS\_f*, *xb*, *xb\_f*)

**getNeighbors**(*i*, *r*, *GS*, *L*)

**moveSelect**(*pb*, *i*)

**probabilityes**(*i*, *N*, *L*)

**randMove**(*i*)

**rangeUpdate**(*R*, *N*, *rs*)

**runTask**(*task*) Start the optimization.

### Arguments:

task {Task} – Task with bounds and objective function for optimization

### Return:

solution {array} – point of best solution

fitness {real} – fitness value of best solution

**setParameters**(*n=25*, *l0=5*, *nt=5*, *rho=0.4*, *gamma=0.6*, *beta=0.08*, *s=0.03*, *\*\*ukwargs*) Set the arguments of an algorithm.

### Arguments:

n {integer} – number of glowworms in population

l0 {real} – initial luciferin quantity for each glowworm

nt {real}  $-$ 

rs {real} – maximum sensing range

rho {real} – luciferin decay constant

gamma {real} – luciferin enhancement constant

beta  $\{real\}$  –

s {real} –

**class** NiaPy.algorithms.basic.**GlowwormSwarmOptimizationV1**(*\*\*kwargs*) Bases: NiaPy.algorithms.basic.gso.GlowwormSwarmOptimization

Implementation of glowwarm swarm optimization.

Algorithm: Glowwarm Swarm Optimization Algorithm

Date: 2018

Authors: Klemen Berkovič

License: MIT

Reference URL: <https://www.springer.com/gp/book/9783319515946>

Reference paper: Kaipa, Krishnanand N., and Debasish Ghose. Glowworm swarm optimization: theory, algorithms, and applications. Vol. 698. Springer, 2017.

calcLuciferin $(L, GSf)$ 

**rangeUpdate**(*R*, *N*, *rs*)

**setParameters**(*\*\*kwargs*)

Set the arguments of an algorithm.

### Arguments:

n {integer} – number of glowworms in population

l0 {real} – initial luciferin quantity for each glowworm

nt  $\{real\}$  –

rs {real} – maximum sensing range

rho {real} – luciferin decay constant

gamma {real} – luciferin enhancement constant

beta  $\{real\}$  –

s {real}  $-$ 

```
class NiaPy.algorithms.basic.GlowwormSwarmOptimizationV2(**kwargs)
```
Bases: NiaPy.algorithms.basic.gso.GlowwormSwarmOptimization

Implementation of glowwarm swarm optimization.

Algorithm: Glowwarm Swarm Optimization Algorithm

Date: 2018

Authors: Klemen Berkovič

License: MIT

Reference URL: <https://www.springer.com/gp/book/9783319515946>

Reference paper: Kaipa, Krishnanand N., and Debasish Ghose. Glowworm swarm optimization: theory, algorithms, and applications. Vol. 698. Springer, 2017.

**rangeUpdate**(*P*, *N*, *rs*)

### **setParameters**(*\*\*kwargs*)

Set the arguments of an algorithm.

## Arguments:

n {integer} – number of glowworms in population

 $10 \{real\}$  – initial luciferin quantity for each glowworm

nt {real}  $-$ 

rs {real} – maximum sensing range

rho {real} – luciferin decay constant

gamma {real} – luciferin enhancement constant

beta {real} –

s {real} $-$ 

```
class NiaPy.algorithms.basic.GlowwormSwarmOptimizationV3(**kwargs)
```
Bases: NiaPy.algorithms.basic.gso.GlowwormSwarmOptimization

Implementation of glowwarm swarm optimization.

Algorithm: Glowwarm Swarm Optimization Algorithm

Date: 2018

Authors: Klemen Berkovič

License: MIT

Reference URL: <https://www.springer.com/gp/book/9783319515946>

Reference paper: Kaipa, Krishnanand N., and Debasish Ghose. Glowworm swarm optimization: theory, algorithms, and applications. Vol. 698. Springer, 2017.

```
rangeUpdate(R, N, rs)
```

```
setParameters(**kwargs)
Set the arguments of an algorithm.
```
### Arguments:

n {integer} – number of glowworms in population

l0 {real} – initial luciferin quantity for each glowworm

nt  $\{real\}$  –

rs {real} – maximum sensing range

rho {real} – luciferin decay constant

gamma {real} – luciferin enhancement constant

beta {real} –

s {real} –

**class** NiaPy.algorithms.basic.**HarmonySearch**(*\*\*kwargs*)

Bases: NiaPy.algorithms.algorithm.Algorithm

Implementation of harmony search algorithm.

Algorithm: Harmony Search Algorithm

Date: 2018

Authors: Klemen Berkovič

License: MIT

Reference URL: [https://link.springer.com/chapter/10.1007/978-3-642-00185-7\\_1](https://link.springer.com/chapter/10.1007/978-3-642-00185-7_1)

Reference paper: Yang, Xin-She. "Harmony search as a metaheuristic algorithm." Music-inspired harmony search algorithm. Springer, Berlin, Heidelberg, 2009. 1-14.

**adjustment**(*x*, *task*)

**bw**(*task*)

**improvize**(*HM*, *task*)

**runTask**(*task*)

Start the optimization.

Arguments:

task {Task} – Task with bounds and objective function for optimization

Return:

solution {array} – point of best solution

fitness {real} – fitness value of best solution

**setParameters**(*HMS=30*, *r\_accept=0.7*, *r\_pa=0.35*, *b\_range=1.42*, *\*\*ukwargs*) Set the arguments of the algorithm.

### Arguments:

HMS {integer} – Number of harmonys in the memory

r\_accept {real} –

 $r$ \_pa {real} –

b\_range {real} –

```
class NiaPy.algorithms.basic.HarmonySearchV1(**kwargs)
Bases: NiaPy.algorithms.basic.hs.HarmonySearch
```
Implementation of harmony search algorithm.

Algorithm: Harmony Search Algorithm

Date: 2018

Authors: Klemen Berkovič

License: MIT

**Reference URL:** [https://link.springer.com/chapter/10.1007/978-3-642-00185-7\\_1](https://link.springer.com/chapter/10.1007/978-3-642-00185-7_1)

Reference paper: Yang, Xin-She. "Harmony search as a metaheuristic algorithm." Music-inspired harmony search algorithm. Springer, Berlin, Heidelberg, 2009. 1-14.

**bw**(*task*)

**setParameters**(*bw\_min=1*, *bw\_max=2*, *\*\*kwargs*) Set the parameters of the algorithm.

## Arguments:

bw\_min {real} – Minimal bandwidth

bw\_max {real} – Maximal bandwidth

**class** NiaPy.algorithms.basic.**KrillHerdV1**(*\*\*kwargs*) Bases: NiaPy.algorithms.basic.kh.KrillHerd

Implementation of krill herd algorithm.

Algorithm: Krill Herd Algorithm

Date: 2018

Authors: Klemen Berkovič

License: MIT

Reference URL: <http://www.sciencedirect.com/science/article/pii/S1007570412002171>

Reference paper: Amir Hossein Gandomi, Amir Hossein Alavi, Krill herd: A new bio-inspired optimization algorithm, Communications in Nonlinear Science and Numerical Simulation, Volume 17, Issue 12, 2012, Pages 4831-4845, ISSN 1007-5704, [https://doi.org/10.1016/j.cnsns.2012.05.010.](https://doi.org/10.1016/j.cnsns.2012.05.010)

**crossover**(*x*, *xo*, *Cr*)

 $mutate(x, x_b, Mu)$ 

**class** NiaPy.algorithms.basic.**KrillHerdV2**(*\*\*kwargs*) Bases: NiaPy.algorithms.basic.kh.KrillHerd

Implementation of krill herd algorithm.

Algorithm: Krill Herd Algorithm

Date: 2018

Authors: Klemen Berkovič

License: MIT

Reference URL: <http://www.sciencedirect.com/science/article/pii/S1007570412002171>

Reference paper: Amir Hossein Gandomi, Amir Hossein Alavi, Krill herd: A new bio-inspired optimization algorithm, Communications in Nonlinear Science and Numerical Simulation, Volume 17, Issue 12, 2012, Pages 4831-4845, ISSN 1007-5704, [https://doi.org/10.1016/j.cnsns.2012.05.010.](https://doi.org/10.1016/j.cnsns.2012.05.010)

 $mutate(x, x_b, Mu)$ 

```
class NiaPy.algorithms.basic.KrillHerdV3(**kwargs)
Bases: NiaPy.algorithms.basic.kh.KrillHerd
```
Implementation of krill herd algorithm.

Algorithm: Krill Herd Algorithm

Date: 2018

Authors: Klemen Berkovič

License: MIT

Reference URL: <http://www.sciencedirect.com/science/article/pii/S1007570412002171>

Reference paper: Amir Hossein Gandomi, Amir Hossein Alavi, Krill herd: A new bio-inspired optimization algorithm, Communications in Nonlinear Science and Numerical Simulation, Volume 17, Issue 12, 2012, Pages 4831-4845, ISSN 1007-5704, [https://doi.org/10.1016/j.cnsns.2012.05.010.](https://doi.org/10.1016/j.cnsns.2012.05.010)

```
crossover(x, xo, Cr)
```

```
class NiaPy.algorithms.basic.KrillHerdV4(**kwargs)
Bases: NiaPy.algorithms.basic.kh.KrillHerd
```
Implementation of krill herd algorithm.

Algorithm: Krill Herd Algorithm

Date: 2018

Authors: Klemen Berkovič

License: MIT

Reference URL: <http://www.sciencedirect.com/science/article/pii/S1007570412002171>

Reference paper: Amir Hossein Gandomi, Amir Hossein Alavi, Krill herd: A new bio-inspired optimization algorithm, Communications in Nonlinear Science and Numerical Simulation, Volume 17, Issue 12, 2012, Pages 4831-4845, ISSN 1007-5704, [https://doi.org/10.1016/j.cnsns.2012.05.010.](https://doi.org/10.1016/j.cnsns.2012.05.010)

**setParameters**(*NP=50*, *N\_max=0.01*, *V\_f=0.02*, *D\_max=0.002*, *C\_t=0.93*, *W\_n=0.42*, *W\_f=0.38*, *d\_s=2.63*, *\*\*ukwargs*) Set the arguments of an algorithm.

#### Arguments:

NP {integer} – Number of krill herds in population

N\_max {real} – maximum induced speed

V  $f$  {real} – foraging speed

D\_max {real} – maximum diffsion speed

 $C_t$  {real} – constant \$in [0, 2]\$

W n {real} or {array} – inerta weights of the motion iduced from neighbors  $\sin [0, 1]\$ \$

W\_f {real} or {array} – inerta weights of the motion iduced from fraging \$in [0, 1]\$

d\_s {real} – maximum euclidean distance for neighbors

nn {integer} – maximu neighbors for neighbors effect

Cr {real} – Crossover rate

Mu { $real$ } – Mutation rate

epsilon {real} – Small numbers for devision

**class** NiaPy.algorithms.basic.**KrillHerdV11**(*\*\*kwargs*)

Bases: NiaPy.algorithms.basic.kh.KrillHerd

Implementation of krill herd algorithm.

Algorithm: Krill Herd Algorithm

Date: 2018

Authors: Klemen Berkovič

License: MIT

Reference URL:

Reference paper:

**Cr**(*KH\_f*, *KHb\_f*, *KHw\_f*)

**ElitistSelection**(*KH*, *KH\_f*, *KHo*, *KHo\_f*)

Foraging( $KH$ ,  $KH$ <sub> $f$ </sub>,  $KH$ <sub> $o$ </sub>,  $KH$ <sub> $o$ </sub> $f$ ,  $W$ <sub> $f$ </sub>,  $F$ ,  $KH$ <sub> $w$ </sub> $f$ ,  $KH$ <sub> $o$ </sub> $f$ ,  $x$   $food$ ,  $f$ ,  $task$ )

**Neighbors**(*i*, *KH*, *KH\_f*, *iw*, *ib*, *N*, *W\_n*, *task*)

**runTask**(*task*)

Start the optimization.

## Arguments:

task {Task} – Task with bounds and objective function for optimization

Return:

solution {array} – point of best solution

fitness {real} – fitness value of best solution

**class** NiaPy.algorithms.basic.**FireworksAlgorithm**(*\*\*kwargs*) Bases: NiaPy.algorithms.algorithm.Algorithm

Implementation of fireworks algorithm.

Algorithm: Fireworks Algorithm

Date: 2018

Authors: Klemen Berkovič

License: MIT

Reference URL: <https://www.springer.com/gp/book/9783662463529>

Reference paper: Tan, Ying. "Firework Algorithm: A Novel Swarm Intelligence Optimization Method." (2015).

**ExplodeSpark**(*x*, *A*, *task*)

**ExplosionAmplitude**(*x\_f*, *xb\_f*, *A*, *As*)

**GaussianSpark**(*x*, *task*)

**Mapping**(*x*, *task*)

**NextGeneration**(*FW*, *FW\_f*, *FWn*, *task*)

 $\mathbf{R}(x, FW)$ 

**SparsksNo**(*x\_f*, *xw\_f*, *Ss*)

**initAmplitude**(*task*)

**p**(*r*, *Rs*)

**runTask**(*task*)

Start the optimization.

### Arguments:

task {Task} – Task with bounds and objective function for optimization

Return:

solution {array} – point of best solution

fitness {real} – fitness value of best solution

**setParameters**(*N=40*, *m=40*, *a=1*, *b=2*, *A=40*, *epsilon=1e-31*, *\*\*ukwargs*) Set the arguments of an algorithm.

### Arguments:

N {integer} – number of Fireworks

m {integer} – number of sparks

a {integer} – limitation of sparks

b {integer} – limitation of sparks

A {real}  $-$ 

epsilon {real} – Small number for non 0 devision

**class** NiaPy.algorithms.basic.**EnhancedFireworksAlgorithm**(*\*\*kwargs*)

Bases: NiaPy.algorithms.basic.fwa.FireworksAlgorithm

Implementation of enganced fireworks algorithm.

Algorithm: Enhanced Fireworks Algorithm

Date: 2018

Authors: Klemen Berkovič

License: MIT

Reference URL: <https://ieeexplore.ieee.org/document/6557813/>

Reference paper: S. Zheng, A. Janecek and Y. Tan, "Enhanced Fireworks Algorithm," 2013 IEEE Congress on Evolutionary Computation, Cancun, 2013, pp. 2069-2077. doi: 10.1109/CEC.2013.6557813

**ExplosionAmplitude**(*x\_f*, *xb\_f*, *A\_min*, *Ah*, *As*, *task*)

**GaussianSpark**(*x*, *xb*, *task*)

**NextGeneration**(*FW*, *FW\_f*, *FWn*, *task*)

**initRanges**(*task*)

```
runTask(task)
```
Start the optimization.

### Arguments:

task {Task} – Task with bounds and objective function for optimization

## Return:

solution  $\{array\}$  – point of best solution

fitness {real} – fitness value of best solution

**setParameters**(*Ainit=20*, *Afinal=5*, *\*\*ukwargs*)

Set the arguments of an algorithm.

# Arguments:

N {integer} – number of Fireworks

m {integer} – number of sparks

a {integer} – limitation of sparks

b {integer} – limitation of sparks

A {real}  $-$ 

epsilon {real} – Small number for non 0 devision

```
uAmin(Ainit, Afinal, task)
```

```
class NiaPy.algorithms.basic.DynamicFireworksAlgorithm(**kwargs)
Bases: NiaPy.algorithms.basic.fwa.DynamicFireworksAlgorithmGauss
```
Implementation of dynamic fireworks algorithm.

Algorithm: Dynamic Fireworks Algorithm

Date: 2018

Authors: Klemen Berkovič

License: MIT

Reference URL: <http://ieeexplore.ieee.org/stamp/stamp.jsp?tp=&arnumber=6900485&isnumber=6900223>

Reference paper: S. Zheng, A. Janecek, J. Li and Y. Tan, "Dynamic search in fireworks algorithm," 2014 IEEE Congress on Evolutionary Computation (CEC), Beijing, 2014, pp. 3222-3229. doi: 10.1109/CEC.2014.6900485

**runTask**(*task*)

Start the optimization.

#### Arguments:

task {Task} – Task with bounds and objective function for optimization

#### Return:

solution {array} – point of best solution

fitness {real} – fitness value of best solution

**class** NiaPy.algorithms.basic.**DynamicFireworksAlgorithmGauss**(*\*\*kwargs*) Bases: NiaPy.algorithms.basic.fwa.EnhancedFireworksAlgorithm

Implementation of dynamic fireworks algorithm.

Algorithm: Dynamic Fireworks Algorithm

Date: 2018

Authors: Klemen Berkovič

License: MIT

Reference URL: <http://ieeexplore.ieee.org/stamp/stamp.jsp?tp=&arnumber=6900485&isnumber=6900223>

Reference paper: S. Zheng, A. Janecek, J. Li and Y. Tan, "Dynamic search in fireworks algorithm," 2014 IEEE Congress on Evolutionary Computation (CEC), Beijing, 2014, pp. 3222-3229. doi: 10.1109/CEC.2014.6900485

**ExplosionAmplitude**(*x\_f*, *xb\_f*, *A*, *As*)

**Mapping**(*x*, *task*)

**NextGeneration**(*FW*, *FW\_f*, *FWn*, *task*) Elitism Random Selection.

**initAmplitude**(*task*)

**repair**(*x*, *d*, *epsilon*)

**runTask**(*task*)

Start the optimization.

### Arguments:

task {Task} – Task with bounds and objective function for optimization

## Return:

solution {array} – point of best solution

fitness {real} – fitness value of best solution

**setParameters**(*A\_cf=20*, *C\_a=1.2*, *C\_r=0.9*, *epsilon=1e-08*, *\*\*ukwargs*) Set the arguments of an algorithm.

## Arguments:

N {integer} – number of Fireworks

m {integer} – number of sparks

a {integer} – limitation of sparks

b {integer} – limitation of sparks

A {real}  $-$ 

epsilon {real} – Small number for non 0 devision

**uCF**(*xnb*, *xcb*, *xcb\_f*, *xb*, *xb\_f*, *Acf*, *task*)

**class** NiaPy.algorithms.basic.**GravitationalSearchAlgorithm**(*\*\*kwargs*)

Bases: NiaPy.algorithms.algorithm.Algorithm

Implementation of gravitational search algorithm.

Algorithm: Gravitational Search Algorithm

Date: 2018

Author: Klemen Berkoivč

License: MIT

Reference URL: <https://doi.org/10.1016/j.ins.2009.03.004>

Reference paper: Esmat Rashedi, Hossein Nezamabadi-pour, Saeid Saryazdi, GSA: A Gravitational Search Algorithm, Information Sciences, Volume 179, Issue 13, 2009, Pages 2232-2248, ISSN 0020-0255

**G**(*t*)

**d**(*x*, *y*, *ln=2*)

**runTask**(*task*)

Start the optimization.

### Arguments:

task {Task} – Task with bounds and objective function for optimization

## Return:

solution {array} – point of best solution

fitness {real} – fitness value of best solution

**setParameters**(*NP=40*, *G\_0=2.467*, *epsilon=1e-17*, *\*\*ukwargs*) Set the algorithm parameters.

### Arguments:

NP {integer} – number of planets in population

 $G_0$  {real} – starting gravitational constant

# **8.2.2 NiaPy.algorithms.modified**

Implementation of modified nature-inspired algorithms.

```
class NiaPy.algorithms.modified.HybridBatAlgorithm(**kwargs)
Bases: NiaPy.algorithms.basic.ba.BatAlgorithm
```
Implementation of Hybrid bat algorithm.

Algorithm: Hybrid bat algorithm

Date: 2018

Author: Grega Vrbancic and Klemen Berkovič

License: MIT

Reference paper: Fister Jr., Iztok and Fister, Dusan and Yang, Xin-She. "A Hybrid Bat Algorithm". Elektrotehniski vestnik, 2013. 1-7.

**runTask**(*task*)

Run algorithm with initialized parameters.

### Return:

{decimal} – coordinates of minimal found objective function

{decimal} – minimal value found of objective function

## **setParameters**(*\*\*kwargs*)

Set the parameters of the algorithm.

## Arguments:

NP {integer} – population size

A {decimal} – loudness

r {decimal} – pulse rate

Qmin {decimal} – minimum frequency

Qmax {decimal} – maximum frequency

```
class NiaPy.algorithms.modified.SelfAdaptiveDifferentialEvolutionAlgorithm(**kwargs)
Bases: NiaPy.algorithms.basic.de.DifferentialEvolutionAlgorithm
```
Implementation of Self-adaptive differential evolution algorithm.

Algorithm: Self-adaptive differential evolution algorithm

Date: 2018

Author: Uros Mlakar and Klemen Berkvoič

License: MIT

Reference paper: Brest, J., Greiner, S., Boskovic, B., Mernik, M., Zumer, V. Self-adapting control parameters in differential evolution: A comparative study on numerical benchmark problems. IEEE transactions on evolutionary computation, 10(6), 646-657, 2006.

## **AdaptiveGen**(*x*)

**runTask**(*task*) Run.

**setParameters**(*F\_l=0.0*, *F\_u=2.0*, *Tao1=0.4*, *Tao2=0.6*, *\*\*ukwargs*) Set the parameters of an algorithm.

## Arguments:

F\_l {decimal} – scaling factor lower limit

 $F_u$  {decimal} – scaling factor upper limit

Tao1 {decimal} – change rate for F parameter update

Tao2 {decimal} – change rate for CR parameter update

**class** NiaPy.algorithms.modified.**DynNPSelfAdaptiveDifferentialEvolutionAlgorithm**(*\*\*kwargs*) Bases: NiaPy.algorithms.modified.jde.SelfAdaptiveDifferentialEvolutionAlgorithm

Implementation of Dynamic population size self-adaptive differential evolution algorithm.

Algorithm: Dynamic population size self-adaptive differential evolution algorithm

Date: 2018

Author: Jan Popič

License: MIT

Reference URL: <https://link.springer.com/article/10.1007/s10489-007-0091-x>

Reference paper: Brest, Janez, and Mirjam Sepesy Maučec. "Population size reduction for the differential evolution algorithm." Applied Intelligence 29.3 (2008): 228-247.

**AdaptiveGen**(*x*)

```
runTask(task)
Run.
```
**setParameters**(*rp=0*, *pmax=4*, *\*\*ukwargs*) Set the parameters of an algorithm.

#### Arguments:

 $rp$  {integer} – small non-negative number which is added to value of genp (if it's not divisible)

pmax {integer} – number of population reductions

# **8.2.3 NiaPy.algorithms.other**

Implementation of basic nature-inspired algorithms.

**class** NiaPy.algorithms.other.**NelderMeadMethod**(*\*\*kwargs*) Bases: NiaPy.algorithms.algorithm.Algorithm

Implementation of Nelder Mead method or downhill simplex method or amoeba method.

Algorithm: Nelder Mead Method

Date: 2018

Authors: Klemen Berkovič

License: MIT

Reference URL: [https://en.wikipedia.org/wiki/Nelder%E2%80%93Mead\\_method](https://en.wikipedia.org/wiki/Nelder%E2%80%93Mead_method)

**init**(*task*)

 $\mathbf{method}(X, X, f, task)$ 

**runTask**(*task*)

Start the optimization.

## Arguments:

task {Task} – Task with bounds and objective function for optimization

#### Return:

solution {array} – point of best solution

fitness {real} – fitness value of best solution

**setParameters**(*alpha=1.0*, *gamma=2.0*, *rho=-0.5*, *sigma=0.5*, *\*\*ukwargs*) Set the arguments of an algorithm.

### Arguments:

alpha {real} – Reflection coefficient parameter

gamma {real} – Expansion coefficient parameter

rho {real} – Contraction coefficient parameter

sigma {real} – Shrink coefficient parameter

**class** NiaPy.algorithms.other.**HillClimbAlgorithm**(*\*\*kwargs*) Bases: NiaPy.algorithms.algorithm.Algorithm

Implementation of iterative hill climbing algorithm.

Algorithm: Hill Climbing Algorithm

Date: 2018

Authors: Jan Popič

License: MIT

Reference URL:

## Reference paper:

Initialize Iterative Hillclimb algorithm class.

See: Algorithm.\_\_init\_\_(self, \*\*kwargs)

**runTask**(*task*)

Start the optimization.

## Arguments:

task {Task} – Task with bounds and objective function for optimization

### Return:

solution {array} – point of best solution

fitness {real} – fitness value of best solution

**setParameters**(*delta=0.5*, *Neighborhood=<function Neighborhood>*, *\*\*ukwargs*) Set the algorithm parameters/arguments.

See: HillClimbAlgorithm.\_\_setparams(self, delta=0.5, Neighborhood=Neighborhood, \*\*ukwargs)

**class** NiaPy.algorithms.other.**SimulatedAnnealing**(*\*\*kwargs*) Bases: NiaPy.algorithms.algorithm.Algorithm

Implementation of Simulated Annealing Algorithm.

Algorithm: Simulated Annealing Algorithm

Date: 2018

Authors: Jan Popič

License: MIT

### Reference URL:

#### Reference paper:

Init Simulated Annealing Algorithm.

See: Algorithm.\_\_init\_(self, \*\*kwargs)

## **runTask**(*task*)

Start the optimization.

## Arguments:

task {Task} – Task with bounds and objective function for optimization

### Return:

solution {array} – point of best solution

fitness {real} – fitness value of best solution

**setParameters**(*delta=0.5*, *T=20*, *deltaT=0.8*, *coolingMethod=<function coolDelta>*, *\*\*ukwargs*) Set the algorithm parameters/arguments.

See: SimulatedAnnealing.\_\_setparams(self, n=10, c\_a=1.5, c\_r=0.5, \*\*ukwargs)

```
class NiaPy.algorithms.other.MultipleTrajectorySearch(**kwargs)
```
Bases: NiaPy.algorithms.algorithm.Algorithm

### **BONUS1 = 10**

Implementation of Multiple trajectory search.

Algorithm: Multiple trajectory search

Date: 2018

Authors: Klemen Berkovic

License: MIT

Reference URL: <https://ieeexplore.ieee.org/document/4631210/>

Reference paper: Lin-Yu Tseng and Chun Chen, "Multiple trajectory search for Large Scale Global Optimization," 2008 IEEE Congress on Evolutionary Computation (IEEE World Congress on Computational Intelligence), Hong Kong, 2008, pp. 3052-3059. doi: 10.1109/CEC.2008.4631210

### **BONUS2 = 1**

Implementation of Multiple trajectory search.

Algorithm: Multiple trajectory search

Date: 2018

Authors: Klemen Berkovic

License: MIT

Reference URL: <https://ieeexplore.ieee.org/document/4631210/>

Reference paper: Lin-Yu Tseng and Chun Chen, "Multiple trajectory search for Large Scale Global Optimization," 2008 IEEE Congress on Evolutionary Computation (IEEE World Congress on Computational Intelligence), Hong Kong, 2008, pp. 3052-3059. doi: 10.1109/CEC.2008.4631210

**GradingRun**(*x*, *x\_f*, *xb*, *xb\_f*, *improve*, *SR*, *task*)

**LsRun**(*k*, *x*, *x\_f*, *xb*, *xb\_f*, *improve*, *SR*, *g*, *task*)

**getBest**  $(X, X_f)$ 

**runTask**(*task*)

Start the optimization.

## Arguments:

task {Task} – Task with bounds and objective function for optimization

## Return:

solution  $\{array\}$  – point of best solution

fitness {real} – fitness value of best solution

**setParameters**(*NP=40*, *NoLsTests=5*, *NoLs=5*, *NoLsBest=5*, *NoEnabled=17*, *\*\*ukwargs*) Set the arguments of the algorithm.

### Arguments:

NP, M {integer} – population size

NoLsTests {integer} – number of test runs on local search algorihms

NoLs {integer} – number of local search algoritm runs

NoLsBest {integer} – number of locals search algorithm runs on best solution

NoEnabled {integer} – number of best solution for testing

```
class NiaPy.algorithms.other.MultipleTrajectorySearchV1(**kwargs)
Bases: NiaPy.algorithms.other.mts.MultipleTrajectorySearch
```
Implementation of Multiple trajectory search.

Algorithm: Multiple trajectory search

Date: 2018

Authors: Klemen Berkovic

License: MIT

Reference URL: <https://ieeexplore.ieee.org/document/4983179/>

Reference paper: Tseng, Lin-Yu, and Chun Chen. "Multiple trajectory search for unconstrained/constrained multi-objective optimization." Evolutionary Computation, 2009. CEC'09. IEEE Congress on. IEEE, 2009.

```
runTask(task)
 Start the optimization.
```
# Arguments:

task {Task} – Task with bounds and objective function for optimization

## Return:

solution  $\{array\}$  – point of best solution

fitness {real} – fitness value of best solution

NiaPy.algorithms.other.**MTS\_LS1**(*Xk*, *Xk\_fit*, *Xb*, *Xb\_fit*, *improve*, *SR*, *task*, *BONUS1=10*, *BONUS2=1*, *rnd=<module 'numpy.random' from '/home/docs/checkouts/readthedocs.org/user\_builds/niapy/envs/stable/lib/python3.6/sitepackages/numpy/random/\_\_init\_\_.py'>*) NiaPy.algorithms.other.**MTS\_LS2**(*Xk*, *Xk\_fit*, *Xb*, *Xb\_fit*, *improve*, *SR*, *task*, *BONUS1=10*, *BONUS2=1*, *rnd=<module 'numpy.random' from '/home/docs/checkouts/readthedocs.org/user\_builds/niapy/envs/stable/lib/python3.6/sitepackages/numpy/random/\_\_init\_\_.py'>*) NiaPy.algorithms.other.**MTS\_LS3**(*Xk*, *Xk\_fit*, *Xb*, *Xb\_fit*, *improve*, *SR*, *task*, *BONUS1=10*, *BONUS2=1*, *rnd=<module 'numpy.random' from '/home/docs/checkouts/readthedocs.org/user\_builds/niapy/envs/stable/lib/python3.6/sitepackages/numpy/random/\_\_init\_\_.py'>*) NiaPy.algorithms.other.**MTS\_LS1v1**(*Xk*, *Xk\_fit*, *Xb*, *Xb\_fit*, *improve*, *SR*, *task*, *BONUS1=10*, *BONUS2=1*, *rnd=<module 'numpy.random' from '/home/docs/checkouts/readthedocs.org/user\_builds/niapy/envs/stable/lib/python3.6/sitepackages/numpy/random/\_\_init\_\_.py'>*) NiaPy.algorithms.other.**MTS\_LS3v1**(*Xk*, *Xk\_fit*, *Xb*, *Xb\_fit*, *improve*, *SR*, *task*, *phi=3*, *BONUS1=10*,

*BONUS2=1*, *rnd=<module 'numpy.random' from '/home/docs/checkouts/readthedocs.org/user\_builds/niapy/envs/stable/lib/python3.6/sitepackages/numpy/random/\_\_init\_\_.py'>*)

**class** NiaPy.algorithms.other.**AnarchicSocietyOptimization**(*\*\*kwargs*) Bases: NiaPy.algorithms.algorithm.Algorithm

Implementation of Anarchic Society Optimization algorithm.

Algorithm: Particle Swarm Optimization algorithm

Date: 2018

Authors: Klemen Berkovič

License: MIT

Reference paper: Ahmadi-Javid, Amir. "Anarchic Society Optimization: A human-inspired method." Evolutionary Computation (CEC), 2011 IEEE Congress on. IEEE, 2011.

**EI**( $x$ *f*,  $x$ *nbf*,  $gamma$ ) Get external irregularity index.

- **FI** $(x_f, xpb_f, xb_f, alpha)$ Get fickleness index.
- **II** $(x, f, xpb, f, theta)$ Get internal irregularity index.

## **getBestNeighbors**(*i*, *X*, *X\_f*, *rs*)

**init**(*task*)

**runTask**(*task*) Start the optimization.

#### Arguments:

task {Task} – Task with bounds and objective function for optimization

#### Return:

solution {array} – point of best solution

fitness {real} – fitness value of best solution

**setParameters**(*NP=43, alpha=[1, 0.83], gamma=[1.17, 0.56], theta=[0.932, 0.832], d=<function euclidean>, dn=<function euclidean>, nl=1, F=1.2, CR=0.25, Combination=<function Elitism>, \*\*ukwargs*)

Set the parameters for the algorith.

## Arguments:

NP {integer} – population size

alpha  $\{array\}$  – factor for fickleness index function \$in [0, 1]\$

gamma {array} – factor for external irregularity index function \$in [0, infty)\$

theta  $\{array\}$  – factor for internal irregularity index function \$in [0, infty)\$

d {function} – function that takes two arguments that are function values and calcs the distance between them

dn {function} – function that takes two arguments that are points in function landscape and calcs the distance between them

nl {real} – normalized range for neighborhood search \$in  $(0, 1)$ \$

 $F$ {real} – mutation parameter

 $CR$  {real} – crossover parameter \$in [0, 1]\$

Combination {function} – Function that combines movment strategies

 $u$ BestAndPBest  $(X, X_f, Xpb, Xpbf)$ 

# **8.3 NiaPy.benchmarks**

Module with implementations of benchmark functions.

```
class NiaPy.benchmarks.Rastrigin(Lower=-5.12, Upper=5.12)
```
Bases: [object](https://docs.python.org/3/library/functions.html#object)

Implementation of Rastrigin benchmark function.

Date: 2018

Authors: Lucija Brezočnik and Iztok Fister Jr.

License: MIT

Function: Rastrigin function

 $f(\mathbf{x}) = 10D + \sum_{i=1}^{D} (x_i^2 - 10\cos(2\pi x_i))$ 

Input domain: The function can be defined on any input domain but it is usually evaluated on the hypercube  $x_i[-5.12, 5.12]$ , for all  $i = 1, 2, ..., D$ .

**Global minimum:**  $f(x^*) = 0$ , at  $x^* = (0, ..., 0)$ 

LaTeX formats:

**Inline:**  $\text{If}(\text{mathbf}[x]) = 10D + \text{sum} \{i=1\}^n D \text{ left}(x_i^2 - 10\cos(2\pi i x_i))$ right)\$

**Equation:** begin{equation} f(mathbf{x}) = 10D + sum\_{i=1}^D left(x\_i^2 -10cos(2pi x\_i)right) end{equation}

**Domain:**  $$-5.12$  leg x i leg  $5.12$ \$

Reference: <https://www.sfu.ca/~ssurjano/rastr.html>

#### **classmethod function**()

**class** NiaPy.benchmarks.**Rosenbrock**(*Lower=-30.0*, *Upper=30.0*) Bases: [object](https://docs.python.org/3/library/functions.html#object)

Implementation of Rosenbrock benchmark function.

Date: 2018

Authors: Iztok Fister Jr. and Lucija Brezočnik

License: MIT

Function: Rosenbrock function

 $f(\mathbf{x}) = \sum_{i=1}^{D-1} (100(x_{i+1} - x_i^2)^2 + (x_i - 1)^2)$ 

Input domain: The function can be defined on any input domain but it is usually evaluated on the hypercube  $x_i[-30, 30]$ , for all  $i = 1, 2, ..., D$ .

**Global minimum:**  $f(x^*) = 0$ , at  $x^* = (1, ..., 1)$ 

#### LaTeX formats:

**Inline:**  $\text{If}(\text{mathbf{x}) = \text{sum}_{i=1}^{\infty} (-1)^{i} \text{D-1} \cdot (100 \text{ (x}_{i+1} - x_i^2)^2 + (x_i - 1)^2)^{\text{th}}$ 

**Equation:** begin{equation} f(mathbf{x}) = sum\_{i=1}^{D-1} (100 (x\_{i+1} - x\_i^2)^2 + (x\_i - 1)^2) end{equation}

Domain: \$-30 leq x\_i leq 30\$

Reference paper: Jamil, M., and Yang, X. S. (2013). A literature survey of benchmark functions for global optimisation problems. International Journal of Mathematical Modelling and Numerical Optimisation, 4(2), 150-194.

#### **classmethod function**()

```
class NiaPy.benchmarks.Griewank(Lower=-100.0, Upper=100.0)
```
Bases: [object](https://docs.python.org/3/library/functions.html#object)

Implementation of Griewank function.

Date: 2018

Authors: Iztok Fister Jr. and Lucija Brezočnik

License: MIT

Function: Griewank function

 $f(\mathbf{x}) = \sum_{i=1}^{D}$  $\frac{x_i^2}{4000} - \prod_{i=1}^{D} \cos(\frac{x_i}{\sqrt{i}}) + 1$ 

Input domain: The function can be defined on any input domain but it is usually evaluated on the hypercube  $x_i[-100, 100]$ , for all  $i = 1, 2, ..., D$ .

**Global minimum:**  $f(x^*) = 0$ , at  $x^* = (0, ..., 0)$ 

## LaTeX formats:

Inline:  $\frac{\frac{1}{2}\left\{\frac{1}{2}\right\}}{1 + 1}$  = sum\_{i=1}^D frac{x\_i^2}{4000} - prod\_{i=1}^D cos(frac{x\_i}{sqrt{i}}) + 1\$

**Equation:** begin{equation} f(mathbf{x}) = sum\_{i=1}^D frac{x\_i^2}{4000} - prod\_{i=1}^D  $cos(frac{x_i}{sqrt{1}}\sqrt{sqrt{i}}) + 1$  end{equation}

Domain: \$-100 leq x<sub>il</sub> leq 100\$

Reference paper: Jamil, M., and Yang, X. S. (2013). A literature survey of benchmark functions for global optimisation problems. International Journal of Mathematical Modelling and Numerical Optimisation, 4(2), 150-194.

**classmethod function**()

**class** NiaPy.benchmarks.**ExpandedGriewankPlusRosenbrock**(*Lower=-100.0*, *Up-*

*per=100.0*)

Bases: [object](https://docs.python.org/3/library/functions.html#object)

Implementation of Expanded Griewank's plus Rosenbrock function.

Date: 2018

Author: Klemen Berkovič

License: MIT

Function: Expanded Griewank's plus Rosenbrock function

$$
f(\mathbf{x}) = h(g(x_D, x_1)) + \sum_{i=2}^{D} h(g(x_{i-1}, x_i))
$$
  
\n
$$
g(x, y) = 100(x^2 - y)^2 + (x - 1)^2
$$
  
\n
$$
h(z) = \frac{z^2}{4000} - \cos\left(\frac{z}{\sqrt{1}}\right) + 1
$$

Input domain: The function can be defined on any input domain but it is usually evaluated on the hypercube  $x_i[-100, 100]$ , for all  $i = 1, 2, ..., D$ .

**Global minimum:**  $f(x^*) = 0$ , at  $x^* = (420.968746, ..., 420.968746)$ 

## LaTeX formats:

**Inline:**  $\text{f}(\text{textbf{x}) = h(g(x_D, x_1)) + \text{sum}_{i=2}^N\text{D} h(g(x_i - i, x_i)) \ (g(x, y) = 100 \ (x^2 - y)^2 +$  $(x - 1)^{2} \ h(z) = \frac{r}{2} \{4000\} - \cos \left(\frac{r}{z}\right) \{ \sqrt{9r(1)} \} \ right) + 1\$ 

**Equation:** begin{equation} f(textbf{x}) = h(g(x\_D, x\_1)) + sum\_{i=2}^D h(g(x\_{i - 1}, x\_i)) \ g(x, y) = 100 (x^2 - y)^2 + (x - 1)^2 \ h(z) = frac{z^2}{4000} - cos left( frac{z}{sqrt{1}} right) + 1 end{equation}

**Domain:**  $$-100$  leq x<sub>1</sub> leq 100\$

Reference: [http://www5.zzu.edu.cn/\\_\\_local/A/69/BC/D3B5DFE94CD2574B38AD7CD1D12\\_C802DAFE\\_](http://www5.zzu.edu.cn/__local/A/69/BC/D3B5DFE94CD2574B38AD7CD1D12_C802DAFE_BC0C0.pdf) [BC0C0.pdf](http://www5.zzu.edu.cn/__local/A/69/BC/D3B5DFE94CD2574B38AD7CD1D12_C802DAFE_BC0C0.pdf)

**classmethod function**()

**class** NiaPy.benchmarks.**Sphere**(*Lower=-5.12*, *Upper=5.12*)

Bases: [object](https://docs.python.org/3/library/functions.html#object)

Implementation of Sphere functions.

Date: 2018

Authors: Iztok Fister Jr.

License: MIT

Function: Sphere function

 $f(\mathbf{x}) = \sum_{i=1}^{D} x_i^2$ 

Input domain: The function can be defined on any input domain but it is usually evaluated on the hypercube  $x_i[0, 10]$ , for all  $i = 1, 2, ..., D$ .

**Global minimum:**  $f(x^*) = 0$ , at  $x^* = (0, ..., 0)$ 

LaTeX formats:

**Inline:**  $\text{If}(\text{mathbf{x}) = \text{sum}_{i=1}^{\infty}$  >  $\text{min}(\text{sum}_i \cdot 2\text{)}$ 

**Equation:** begin{equation}f(mathbf{x}) = sum\_{i=1}^D x\_i^2 end{equation}

Domain: \$0 leq x\_i leq 10\$

Reference paper: Jamil, M., and Yang, X. S. (2013). A literature survey of benchmark functions for global optimisation problems. International Journal of Mathematical Modelling and Numerical Optimisation, 4(2), 150-194.

**classmethod function**()

**class** NiaPy.benchmarks.**Ackley**(*Lower=-32.768*, *Upper=32.768*)

Bases: [object](https://docs.python.org/3/library/functions.html#object)

Implementation of Ackley function.

Date: 2018

Author: Lucija Brezočnik

License: MIT

Function: Ackley function

$$
f(\mathbf{x}) = -a \exp\left(-b\sqrt{\frac{1}{D}\sum_{i=1}^{D}x_i^2}\right) - \exp\left(\frac{1}{D}\sum_{i=1}^{D}\cos(c\ x_i)\right) + a + \exp(1)
$$

Input domain: The function can be defined on any input domain but it is usually evaluated on the hypercube  $x_i[-32.768, 32.768]$ , for all  $i = 1, 2, ..., D$ .

**Global minimum:**  $f(\mathbf{x}^*) = 0$ , at  $x^* = (0, ..., 0)$ 

## LaTeX formats:

- **Inline:**  $\text{If}(\text{mathbf{x}) = -a; \text{expleft}(-b \text{ sqrt}\{\text{frac1}\} \{D\} \text{ sum}_{i=1}^{\infty} \{D \} x_i^2 \} \text{right}) \text{expleft}(\text{frac}[1] \{D\} \{D\} \text{ sum}_{i=1}^{\infty} \{D \} \text{min}_{i=1}^{\infty} \{D\} \text{ min}_{i=1}^{\infty} \{D\} \text{ min}_{i=1}^{\infty} \{D\} \text{ min}_{i=1}^{\infty} \{D\} \text{ min}_{i=1}^{\infty} \{D\} \$  $sum_{i=1}^{\infty}$  =  $\{i=1\}^{\wedge}D \cos(c; x_i)$  right) + a + exp(1)\$
- **Equation:** begin{equation}f(mathbf{x}) = -a;expleft(-b sqrt{frac{1}{D} sum\_{i=1}^D x\_i^2}right)  $expleftfrac{1}{D} \sum \frac{i=1}{^D} \cdot D \cos(c; x_i) \right) + a + exp(1) \cdot end\{equation\}$

**Domain:** \$-32.768 leq x i leq 32.768\$

Reference: <https://www.sfu.ca/~ssurjano/ackley.html>

```
classmethod function()
Return benchmark evaluation function.
```
**class** NiaPy.benchmarks.**Schwefel**(*Lower=-500.0*, *Upper=500.0*)

Bases: [object](https://docs.python.org/3/library/functions.html#object)

Implementation of Schewel function.

Date: 2018

Author: Lucija Brezočnik

License: MIT

Function: Schwefel function

 $f(\mathbf{x}) = 418.9829d - \sum_{i=1}^{D} x_i \sin(\sqrt{|x_i|})$ 

Input domain: The function can be defined on any input domain but it is usually evaluated on the hypercube  $x_i[-500, 500]$ , for all  $i = 1, 2, ..., D$ .

**Global minimum:**  $f(x^*) = 0$ , at  $x^* = (420.968746, ..., 420.968746)$ 

## LaTeX formats:

**Inline:**  $\text{f}(\text{textf}(\text{x})) = 418.9829d - \text{sum}_{i=1}^{\infty}$  ^{D} x\_i sin(sqrt{ $|\mathbf{x}_i|$ })\$

**Equation:** begin{equation} f(textbf{x}) = 418.9829d - sum\_{i=1}^{D} x\_i sin(sqrt{|x\_i|}) end{equation}

**Domain:**  $$-500$  leq x<sub>1</sub> leq 500\$

Reference: <https://www.sfu.ca/~ssurjano/schwef.html>

## **classmethod function**()

```
class NiaPy.benchmarks.Schwefel221(Lower=-100.0, Upper=100.0)
```
Bases: [object](https://docs.python.org/3/library/functions.html#object)

Schwefel 2.21 function implementation.

Date: 2018

Author: Grega Vrbančič

Licence: MIT

## Function: Schwefel 2.21 function

 $f(\mathbf{x}) = \max_{i=1,...,D} |x_i|$ 

Input domain: The function can be defined on any input domain but it is usually evaluated on the hypercube  $x_i[-100, 100]$ , for all  $i = 1, 2, ..., D$ .

**Global minimum:**  $f(x^*) = 0$ , at  $x^* = (0, ..., 0)$ 

## LaTeX formats:

**Inline:**  $$f(mathbf{x})=max{i=1,..., D}$ |x i|\$

**Equation:** begin{equation}f(mathbf{x}) = max\_{i=1,...,D}|x\_i| end{equation}

Domain: \$-100 leq x<sub>il</sub> leq 100\$

Reference paper: Jamil, M., and Yang, X. S. (2013). A literature survey of benchmark functions for global optimisation problems. International Journal of Mathematical Modelling and Numerical Optimisation, 4(2), 150-194.

## **classmethod function**()

```
class NiaPy.benchmarks.Schwefel222(Lower=-100.0, Upper=100.0)
```
Bases: [object](https://docs.python.org/3/library/functions.html#object)

Schwefel 2.22 function implementation.

Date: 2018

Author: Grega Vrbančič

Licence: MIT

Function: Schwefel 2.22 function

 $f(\mathbf{x}) = \sum_{i=1}^{D} |x_i| + \prod_{i=1}^{D} |x_i|$ 

Input domain: The function can be defined on any input domain but it is usually evaluated on the hypercube  $x_i[-100, 100]$ , for all  $i = 1, 2, ..., D$ .

**Global minimum:**  $f(x^*) = 0$ , at  $x^* = (0, ..., 0)$ 

## LaTeX formats:

**Inline:**  $f(\text{mathbf{x})=sum_{i=1}^{i=1}^{N}D}|x_i|+prod_{i=1}^{N}D|x_i|$ 

**Equation:** begin{equation}f(mathbf{x}) = sum\_{i=1}^{D}|x\_i| + prod\_{i=1}^{D}|x\_i| end{equation}

**Domain:**  $\frac{$-100 \text{ leg x}_i \text{ leg } 100\text{\textsterling}}$ 

Reference paper: Jamil, M., and Yang, X. S. (2013). A literature survey of benchmark functions for global optimisation problems. International Journal of Mathematical Modelling and Numerical Optimisation, 4(2), 150-194.

**classmethod function**()

```
class NiaPy.benchmarks.ExpandedScaffer(Lower=-100.0, Upper=100.0)
```
Bases: [object](https://docs.python.org/3/library/functions.html#object)

Implementations of High Conditioned Elliptic functions.

Date: 2018

Author: Klemen Berkovič

License: MIT

Function: High Conditioned Elliptic Function

$$
f(\mathbf{x}) = g(x_D, x_1) + \sum_{i=2}^{D} g(x_{i-1}, x_i)
$$

$$
g(x, y) = 0.5 + \frac{\sin(\sqrt{x^2 + y^2})^2 - 0.5^2}{(1 + 0.001(x^2 + y^2))}
$$

Input domain: The function can be defined on any input domain but it is usually evaluated on the hypercube  $x_i[-100, 100]$ , for all  $i = 1, 2, ..., D$ .

**Global minimum:**  $f(x^*) = 0$ , at  $x^* = (420.968746, ..., 420.968746)$ 

## LaTeX formats:

- **Inline:**  $\text{f}(\text{textbf{x}) = g(x_D, x_1) + \text{sum}_{i=2}^N D g(x_i 1, x_i) \setminus g(x, y) = 0.5 + \text{frac}(\sin^{-1} 1)$ left(sqrt{x^2 + y^2} right)^2 - 0.5}{left( 1 + 0.001 (x^2 + y^2) right)}^2\$
- **Equation:** begin{equation} f(textbf{x}) = g(x\_D, x\_1) + sum\_{i=2}^D g(x\_{i 1}, x\_i) \ g(x, y) = 0.5 + frac{sin left(sqrt{x^2 + y^2} right)^2 - 0.5}{left( 1 + 0.001 (x^2 + y^2) right)}^2 end{equation}

**Domain:**  $$-100$  leq x i leq 100\$

Reference: [http://www5.zzu.edu.cn/\\_\\_local/A/69/BC/D3B5DFE94CD2574B38AD7CD1D12\\_C802DAFE\\_](http://www5.zzu.edu.cn/__local/A/69/BC/D3B5DFE94CD2574B38AD7CD1D12_C802DAFE_BC0C0.pdf) [BC0C0.pdf](http://www5.zzu.edu.cn/__local/A/69/BC/D3B5DFE94CD2574B38AD7CD1D12_C802DAFE_BC0C0.pdf)

## **classmethod function**()

**class** NiaPy.benchmarks.**ModifiedSchwefel**(*Lower=-100.0*, *Upper=100.0*) Bases: [object](https://docs.python.org/3/library/functions.html#object)

Implementations of Modified Schwefel functions.

Date: 2018

Author: Klemen Berkovič

License: MIT

Function: Modified Schwefel Function

$$
f(\mathbf{x}) = 418.9829 \cdot D - \sum_{i=1}^{D} h(x_i)
$$
  
\n
$$
h(x) = g(x + 420.9687462275036)
$$
  
\n
$$
g(z) = \begin{cases} z \sin\left(|z|^{\frac{1}{2}}\right) & |z| \le 500 \\ (500 - \text{ mod } (z, 500)) \sin\left(\sqrt{|500 - \text{ mod } (z, 500)|}\right) - \frac{(z - 500)^2}{10000D} & z > 500 \\ (\text{ mod } (|z|, 500) - 500) \sin\left(\sqrt{| \text{ mod } (|z|, 500) - 500|}\right) + \frac{(z - 500)^2}{10000D} & z < -500 \end{cases}
$$

Input domain: The function can be defined on any input domain but it is usually evaluated on the hypercube  $x_i[-100, 100]$ , for all  $i = 1, 2, ..., D$ .

**Global minimum:**  $f(x^*) = 0$ , at  $x^* = (420.968746, ..., 420.968746)$ 

## LaTeX formats:

- **Inline:**  $\text{f}(\text{textf}(\text{x})) = 418.9829 \text{ edot D} \text{sum}_{i=1}^{\infty} \left[ \frac{\ln(x_i)}{\ln(x_i)} \right] \frac{h(x_i)}{x_i} = g(x + 420.9687462275036) \cdot g(z)$  $=$  begin{cases} z sin left(  $|z|^{\frac{1}{2}} \right)$  &\quad | z | \leq 500 \\ \left( 500 - \mod (z, 500)  $\right) \sin \left( \sqrt{ 500 - 2} \cdot 2 } { 10000 D } \right)$ &\quad  $z > 500 \ \left( \mod (l z l, 500) - 500 \right) \sin \left( \sqrt{|z|, 500} - 500 l} \right)$ + frac{ left( z - 500 right)^2 }{ 10000 D } &quad z < -500end{cases}\$
- **Equation:** begin{equation} f(textbf{x}) = 418.9829 cdot D sum  $\{i=1\}^{\wedge}D$  h(x i) \ h(x) = g(x +  $420.9687462275036$  \  $g(z) = \begin{cases} z \sin \left( \frac{1}{2} \right) \right) \&\quad | z | \leq 420.9687462275036$ 500 \\ \left( 500 - \mod (z, 500) \right) \sin \left( \sqrt{| 500 - mod (z, 500) |} \right) - \frac{ \left( z  $-$  500 \right)^2 }{ 10000 D } &\quad z > 500 \\ \left( \mod (| z |, 500) - 500 \right) \sin \left( \sqrt{| mod ( $|z|$ , 500) - 500 |} right) + frac{ left( z - 500 right)<sup> $\land$ 2</sup> }{ 10000 D } &quad z < -500end{cases} end{equation}

**Domain:**  $\frac{$-100 \text{ leg x}_i \text{ leg } 100\text{\textsterling}}$ 

Reference: [http://www5.zzu.edu.cn/\\_\\_local/A/69/BC/D3B5DFE94CD2574B38AD7CD1D12\\_C802DAFE\\_](http://www5.zzu.edu.cn/__local/A/69/BC/D3B5DFE94CD2574B38AD7CD1D12_C802DAFE_BC0C0.pdf) [BC0C0.pdf](http://www5.zzu.edu.cn/__local/A/69/BC/D3B5DFE94CD2574B38AD7CD1D12_C802DAFE_BC0C0.pdf)

### **classmethod function**()

**class** NiaPy.benchmarks.**Whitley**(*Lower=-10.24*, *Upper=10.24*) Bases: [object](https://docs.python.org/3/library/functions.html#object)

Implementation of Whitley function.

Date: 2018

Authors: Grega Vrbančič and Lucija Brezočnik

License: MIT

Function: Whitley function

$$
f(\mathbf{x}) = \sum_{i=1}^{D} \sum_{j=1}^{D} \left( \frac{(100(x_i^2 - x_j)^2 + (1 - x_j)^2)^2}{4000} - \cos(100(x_i^2 - x_j)^2 + (1 - x_j)^2) + 1 \right)
$$

Input domain: The function can be defined on any input domain but it is usually evaluated on the hypercube  $x_i$ [-10.24, 10.24], for all  $i = 1, 2, ..., D$ .

**Global minimum:**  $f(x^*) = 0$ , at  $x^* = (1, ..., 1)$ 

### LaTeX formats:

- **Inline:**  $\text{If}(\text{mathbf{x}) = \text{sum}_{i=1}^{\infty} (-1)^{i}D \text{ sum}_{i=1}^{i=1}^{D}D \text{ left (frac{(100(x_i^2 x_i)^2 + (1-x_i^2)^2)^2}{4000})$  $- \cos(100(x_i^2 - x_j)^2) - (1-x_i^2)^2 + \frac{1}{\text{right}}$
- **Equation:** begin{equation}f(mathbf{x}) = sum\_{i=1}^D sum\_{j=1}^D left(frac{(100(x\_i^2-x\_j)^2 +  $(1-x_j)^2$  $(4000} - cos(100(x_i^2-x_j)^2 + (1-x_j)^2) +1$ right) end{equation}

**Domain:** \$-10.24 leq x i leq 10.24\$

Reference paper: Jamil, M., and Yang, X. S. (2013). A literature survey of benchmark functions for global optimisation problems. International Journal of Mathematical Modelling and Numerical Optimisation, 4(2), 150-194.

## **classmethod function**()

```
class NiaPy.benchmarks.Alpine1(Lower=-10.0, Upper=10.0)
object
```
Implementation of Alpine1 function.

Date: 2018

Author: Lucija Brezočnik

License: MIT

Function: Alpine1 function

 $f(\mathbf{x}) = \sum_{i=1}^{D} |x_i \sin(x_i) + 0.1x_i|$ 

Input domain: The function can be defined on any input domain but it is usually evaluated on the hypercube  $x_i[-10, 10]$ , for all  $i = 1, 2, ..., D$ .

**Global minimum:**  $f(x^*) = 0$ , at  $x^* = (0, ..., 0)$ 

## LaTeX formats:

**Inline:**  $\text{If}(\text{mathbf{x}) = \text{sum}_{i=1}^{\infty} \{b_i\} \text{ left } |x_i \text{ sin}(x_i) + 0.1x_i \text{ right}$ 

Equation: begin{equation}  $f(x) = \text{sum}_{i=1}^{n} \{P\}$  left|x\_i sin(x\_i) + 0.1x\_i right| end{equation}

Domain: \$-10 leq x\_i leq 10\$

Reference paper: Jamil, M., and Yang, X. S. (2013). A literature survey of benchmark functions for global optimisation problems. International Journal of Mathematical Modelling and Numerical Optimisation, 4(2), 150-194.

**classmethod function**()

```
class NiaPy.benchmarks.Alpine2(Lower=0.0, Upper=10.0)
Bases: object
```
Implementation of Alpine2 function.

Date: 2018

Author: Lucija Brezočnik

License: MIT

Function: Alpine2 function

 $f(\mathbf{x}) = \prod_{i=1}^{D} \sqrt{x_i} \sin(x_i)$ 

Input domain: The function can be defined on any input domain but it is usually evaluated on the hypercube  $x_i[0, 10]$ , for all  $i = 1, 2, ..., D$ .

**Global minimum:**  $f(x^*) = 2.808^D$ , at  $x^* = (7.917, ..., 7.917)$ 

LaTeX formats:

**Inline:**  $\text{If}(\text{mathbf{x}) = \text{prod}(-1)^{n} D$  sqrt $\{x_i\}$  sin(x\_i)\$

**Equation:** begin{equation} f(mathbf{x}) = prod {i=1}^{D} sqrt{x\_i} sin(x\_i) end{equation}

Domain: \$0 leq x i leq 10\$

Reference paper: Jamil, M., and Yang, X. S. (2013). A literature survey of benchmark functions for global optimisation problems. International Journal of Mathematical Modelling and Numerical Optimisation, 4(2), 150-194.

### **classmethod function**()

```
class NiaPy.benchmarks.HappyCat(Lower=-100.0, Upper=100.0)
object
```
Implementation of Happy cat function.

Date: 2018

Author: Lucija Brezočnik

License: MIT

Function: Happy cat function

 $f(\mathbf{x}) = \left| \sum_{i=1}^{D} x_i^2 - D \right|$  $^{1/4}$  +  $(0.5\sum_{i=1}^{D}x_i^2 + \sum_{i=1}^{D}x_i)/D + 0.5$ 

Input domain: The function can be defined on any input domain but it is usually evaluated on the hypercube  $x_i[-100, 100]$ , for all  $i = 1, 2, ..., D$ .

**Global minimum:**  $f(x^*) = 0$ , at  $x^* = (-1, ..., -1)$ 

## LaTeX formats:

**Inline:**  $\text{If}(\text{mathbf}[x]) = {\text{left}(\text{sum}_i = 1)^{n} {\sum_{i=1}^{n} a_i} - \sum_{i=1}^{n} a_i} \cdot (0.5 \text{ sum}_i = 1)^{n} {\sum_{i=1}^{n} a_i} + (0.5 \text{ sum}_i = 1)^{n} {\sum_{i=1}^{n} a_i}$ sum\_{i = 1}^D x\_i) / D + 0.5\$

**Equation:** begin{equation} f(mathbf{x}) = {left| sum\_{i = 1}^D {x\_i}^2 - D right|}^{1/4} + (0.5 sum\_{i  $= 1$ <sup>^</sup>D {x\_i}^2 + sum\_{i = 1}^D x\_i) / D + 0.5 end{equation}

**Domain:**  $$-100$  leq x<sub>1</sub> leq 100\$

Reference: [http://bee22.com/manual/tf\\_images/Liang%20CEC2014.pdf](http://bee22.com/manual/tf_images/Liang%20CEC2014.pdf) & Beyer, H. G., & Finck, S. (2012). HappyCat - A Simple Function Class Where Well-Known Direct Search Algorithms Do Fail. In International Conference on Parallel Problem Solving from Nature (pp. 367-376). Springer, Berlin, Heidelberg.

#### **classmethod function**()

```
class NiaPy.benchmarks.Ridge(Lower=-64.0, Upper=64.0)
```
Bases: [object](https://docs.python.org/3/library/functions.html#object)

Implementation of Ridge function.

Date: 2018

Author: Lucija Brezočnik

License: MIT

Function: Ridge function

 $f(\mathbf{x}) = \sum_{i=1}^{D} (\sum_{j=1}^{i} x_j)^2$ 

Input domain: The function can be defined on any input domain but it is usually evaluated on the hypercube  $x_i[-64, 64]$ , for all  $i = 1, 2, ..., D$ .

**Global minimum:**  $f(x^*) = 0$ , at  $x^* = (0, ..., 0)$ 

## LaTeX formats:

**Inline:**  $\text{If}(\text{mathbf{x}) = \text{sum}_{i=1}^n$  ^D (sum\_{j=1}^i x\_j)^2 \\$

**Equation:** begin{equation} f(mathbf{x}) = sum\_{i=1}^D (sum\_{j=1}^i x\_j)^2 end{equation}

**Domain:**  $$-64$  leq x<sub>ill</sub> leq 64\$

Reference: <http://www.cs.unm.edu/~neal.holts/dga/benchmarkFunction/ridge.html>

## **classmethod function**()

**class** NiaPy.benchmarks.**ChungReynolds**(*Lower=-100.0*, *Upper=100.0*)

Bases: [object](https://docs.python.org/3/library/functions.html#object)

Implementation of Chung Reynolds functions.

Date: 2018

Authors: Lucija Brezočnik

License: MIT

Function: Chung Reynolds function

$$
f(\mathbf{x}) = \left(\sum_{i=1}^{D} x_i^2\right)^2
$$

Input domain: The function can be defined on any input domain but it is usually evaluated on the hypercube  $x_i[-100, 100]$ , for all  $i = 1, 2, ..., D$ 

**Global minimum:**  $f(x^*) = 0$ , at  $x^* = (0, ..., 0)$ 

LaTeX formats:

**Inline:**  $\text{If}(\text{math} \{x\}) = \text{left}(\text{sum}_{i=1}^n)^\text{D} x_i^{\text{a}}\text{Right}\}^2\$ 

**Equation:** begin{equation} f(mathbf{x}) = left(sum\_{i=1}^D x\_i^2right)^2 end{equation}

**Domain:**  $$-100$  leq x<sub>1</sub> leq 100\$

Reference paper: Jamil, M., and Yang, X. S. (2013). A literature survey of benchmark functions for global optimisation problems. International Journal of Mathematical Modelling and Numerical Optimisation, 4(2), 150-194.

### **classmethod function**()

```
class NiaPy.benchmarks.Csendes(Lower=-1.0, Upper=1.0)
object
```
Implementation of Csendes function.

Date: 2018

Author: Lucija Brezočnik

License: MIT

Function: Csendes function

 $f(\mathbf{x}) = \sum_{i=1}^{D} x_i^6 \left( 2 + \sin \frac{1}{x_i} \right)$ 

Input domain: The function can be defined on any input domain but it is usually evaluated on the hypercube  $x_i[-1, 1]$ , for all  $i = 1, 2, ..., D$ .

**Global minimum:**  $f(x^*) = 0$ , at  $x^* = (0, ..., 0)$ 

## LaTeX formats:

**Inline:**  $\text{If}(math[x]) = \text{sum} \{i=1\}^n D x_i \text{ is } (2 + \sin \text{frac}[1]\{x_i\} \text{ is } n$ 

**Equation:** begin{equation} f(mathbf{x}) = sum {i=1}^D x i^6left( 2 + sin frac{1}{x\_i}right) end{equation}

Domain: \$-1 leq x<sub>i</sub> leq 1\$

Reference paper: Jamil, M., and Yang, X. S. (2013). A literature survey of benchmark functions for global optimisation problems. International Journal of Mathematical Modelling and Numerical Optimisation, 4(2), 150-194.

**classmethod function**()

```
class NiaPy.benchmarks.Pinter(Lower=-10.0, Upper=10.0)
```
Bases: [object](https://docs.python.org/3/library/functions.html#object)

Implementation of Pintér function.

Date: 2018

Author: Lucija Brezočnik

License: MIT

Function: Pintér function

 $f(\mathbf{x}) = \sum_{i=1}^{D} ix_i^2 + \sum_{i=1}^{D} 20i \sin^2 A + \sum_{i=1}^{D} i \log_{10}(1 + iB^2);$   $A = (x_{i-1} \sin(x_i) +$  $\sin(x_{i+1})$  and  $B = (x_{i-1}^2 - 2x_i + 3x_{i+1} - \cos(x_i) + 1)$ 

Input domain: The function can be defined on any input domain but it is usually evaluated on the hypercube  $x_i[-10, 10]$ , for all  $i = 1, 2, ..., D$ .

**Global minimum:**  $f(x^*) = 0$ , at  $x^* = (0, ..., 0)$ 

## LaTeX formats:

- **Inline:**  $\text{If } \int |I(x)|^2 dx = \int |I(x)|^2 dx$  in  $\int |I(x)|^2 dx = \int |I(x)|^2 dx$  is  $\int |I(x)|^2 dx = \int |I(x)|^2 dx$  (10) (1) + iB^2); A = (x\_{i-1}sin(x\_i)+sin(x\_{i+1}))quad text{and} quad B = (x\_{i-1}^2 - 2x\_i + 3x\_{i+1}}  $-cos(x i) + 1$ )\$
- **Equation:** begin{equation} f(mathbf{x}) = sum\_{i=1}^D ix\_i^2 + sum\_{i=1}^D 20i sin^2 A + sum\_{i=1}^D i log\_{10} (1 + iB^2); A = (x\_{i-1}sin(x\_i)+sin(x\_{i+1}))quad text{and} quad B =  $(x_{1-1})^2 - 2x_1 + 3x_{1+1} - cos(x_1) + 1)$  end{equation}

Domain: \$-10 leq x<sub>ill</sub> leq 10\$

Reference paper: Jamil, M., and Yang, X. S. (2013). A literature survey of benchmark functions for global optimisation problems. International Journal of Mathematical Modelling and Numerical Optimisation, 4(2), 150-194.

**classmethod function**()

```
class NiaPy.benchmarks.Qing(Lower=-500.0, Upper=500.0)
object
```
Implementation of Qing function.

Date: 2018

Author: Lucija Brezočnik

License: MIT

Function: Qing function

 $f(\mathbf{x}) = \sum_{i=1}^{D} (x_i^2 - i)^2$ 

Input domain: The function can be defined on any input domain but it is usually evaluated on the hypercube  $x_i[-500, 500]$ , for all  $i = 1, 2, ..., D$ .

**Global minimum:**  $f(x^*) = 0$ , at  $x^* = (\pm i)$ 

## LaTeX formats:

**Inline:**  $$f(mathbf{x}) = sum_{i=1}^i \$  D left  $(x_i^2 - iright)^2$ 

**Equation:** begin{equation} f(mathbf{x}) = sum\_{i=1}^D left{(x\_i^2 - iright)}^2 end{equation}

Domain: \$-500 leq x\_i leq 500\$

Reference paper: Jamil, M., and Yang, X. S. (2013). A literature survey of benchmark functions for global optimisation problems. International Journal of Mathematical Modelling and Numerical Optimisation, 4(2), 150-194.

### **classmethod function**()

```
class NiaPy.benchmarks.Quintic(Lower=-10.0, Upper=10.0)
```
Bases: [object](https://docs.python.org/3/library/functions.html#object)

Implementation of Quintic function.

Date: 2018

Author: Lucija Brezočnik

License: MIT

Function: Quintic function

 $f(\mathbf{x}) = \sum_{i=1}^{D} |x_i^5 - 3x_i^4 + 4x_i^3 + 2x_i^2 - 10x_i - 4|$ 

Input domain: The function can be defined on any input domain but it is usually evaluated on the hypercube  $x_i[-10, 10]$ , for all  $i = 1, 2, ..., D$ .

**Global minimum:**  $f(x^*) = 0$ , at  $x^* = f(-1 \text{ or } 2)$ 

LaTeX formats:

**Inline:**  $\text{If}(\text{mathbf}[x]) = \text{sum}_{i=1}^n \Delta D \text{ left } x_i^* \Delta 5 - 3x_i^* \Delta 4 + 4x_i^* \Delta 3 + 2x_i^* \Delta 2 - 10x_i^* - 4\text{ right}$ 

**Equation:** begin{equation} f(mathbf{x}) = sum\_{i=1}^D left| x\_i^5 - 3x\_i^4 + 4x\_i^3 + 2x\_i^2 - 10x\_i - 4rightl end { equation }

**Domain:**  $\frac{10}{2}$  leq x i leq 10\$

Reference paper: Jamil, M., and Yang, X. S. (2013). A literature survey of benchmark functions for global optimisation problems. International Journal of Mathematical Modelling and Numerical Optimisation, 4(2), 150-194.

### **classmethod function**()

**class** NiaPy.benchmarks.**Salomon**(*Lower=-100.0*, *Upper=100.0*)

Bases: [object](https://docs.python.org/3/library/functions.html#object)

Implementation of Salomon function.

Date: 2018

Author: Lucija Brezočnik

License: MIT

Function: Salomon function

$$
f(\mathbf{x}) = 1 - \cos\left(2\pi\sqrt{\sum_{i=1}^{D} x_i^2}\right) + 0.1\sqrt{\sum_{i=1}^{D} x_i^2}
$$

Input domain: The function can be defined on any input domain but it is usually evaluated on the hypercube  $x_i[-100, 100]$ , for all  $i = 1, 2, ..., D$ .

**Global minimum:**  $f(x^*) = 0$ , at  $x^* = f(0, 0)$ 

## LaTeX formats:

**Inline:**  $\text{If}(\text{mathbf{x}) = 1 - \text{cosleft}(2\text{piert} \cdot \text{sum}[i=1]^{\wedge}D \times i^{\wedge 2} \cdot \text{right}) + 0.1 \cdot \text{sqrt}[i=1]^{\wedge}D \times i^{\wedge 2} \cdot \text{sum}[i=1]^{\wedge}D \times i^{\wedge 2} \cdot \text{sum}[i=1]^{\wedge}D \times i^{\wedge 2} \cdot \text{sum}[i=1]^{\wedge}D \times i^{\wedge 2} \cdot \text{sum}[i=1]^{\wedge}D \times i^{\wedge 2} \cdot \text{sum}[i=1]^{\w$ 

**Equation:** begin{equation} f(mathbf{x}) = 1 - cosleft(2pisqrt{sum\_{i=1}^D x\_i^2} right)+ 0.1 sqrt{sum\_{i=1}^D x\_i^2} end{equation}

Domain: \$-100 leq x<sub>il</sub> leq 100\$

Reference paper: Jamil, M., and Yang, X. S. (2013). A literature survey of benchmark functions for global optimisation problems. International Journal of Mathematical Modelling and Numerical Optimisation, 4(2), 150-194.

### **classmethod function**()

**class** NiaPy.benchmarks.**SchumerSteiglitz**(*Lower=-100.0*, *Upper=100.0*) Bases: [object](https://docs.python.org/3/library/functions.html#object)

Implementation of Schumer Steiglitz function.

Date: 2018

Author: Lucija Brezočnik

License: MIT

Function: Schumer Steiglitz function

 $f(\mathbf{x}) = \sum_{i=1}^{D} x_i^4$ 

Input domain: The function can be defined on any input domain but it is usually evaluated on the hypercube  $x_i[-100, 100]$ , for all  $i = 1, 2, ..., D$ .

**Global minimum**  $f(x^*) = 0$ , at  $x^* = (0, ..., 0)$ 

LaTeX formats:

**Inline:**  $$f(mathbf{x}) = sum_{i=1}^N$D x_i^4$$ 

**Equation:** begin{equation} f(mathbf{x}) = sum\_{i=1}^D x\_i^4 end{equation}

Domain: \$-100 leq x<sub>il</sub> leq 100\$
<span id="page-72-0"></span>Reference paper: Jamil, M., and Yang, X. S. (2013). A literature survey of benchmark functions for global optimisation problems. International Journal of Mathematical Modelling and Numerical Optimisation, 4(2), 150-194.

### **classmethod function**()

**class** NiaPy.benchmarks.**Step**(*Lower=-100.0*, *Upper=100.0*)

Bases: [object](https://docs.python.org/3/library/functions.html#object)

Implementation of Step function.

Date: 2018

Author: Lucija Brezočnik

License: MIT

Function: Step function

 $f(\mathbf{x}) = \sum_{i=1}^{D} (||x_i||)$ 

Input domain: The function can be defined on any input domain but it is usually evaluated on the hypercube  $x_i[-100, 100]$ , for all  $i = 1, 2, ..., D$ .

**Global minimum:**  $f(x^*) = 0$ , at  $x^* = (0, ..., 0)$ 

LaTeX formats:

**Inline:**  $$f(mathbf{x}) = sum_{i=1}^N$D left (lfloor of t | x_i \text{ right}) = rint$ 

**Equation:** begin{equation} f(mathbf{x}) = sum\_{i=1}^D left( lfloor left | x\_i right | rfloor right) end{equation}

**Domain:** \$-100 leq x<sub>1</sub> leq 100\$

Reference paper: Jamil, M., and Yang, X. S. (2013). A literature survey of benchmark functions for global optimisation problems. International Journal of Mathematical Modelling and Numerical Optimisation, 4(2), 150-194.

### **classmethod function**()

```
class NiaPy.benchmarks.Step2(Lower=-100.0, Upper=100.0)
Bases: object
```
Step2 function implementation.

Date: 2018

Author: Lucija Brezočnik

Licence: MIT

Function: Step2 function

 $f(\mathbf{x}) = \sum_{i=1}^{D} (x_i + 0.5)^2$ 

Input domain: The function can be defined on any input domain but it is usually evaluated on the hypercube  $x_i[-100, 100]$ , for all  $i = 1, 2, ..., D$ .

lobal minimum:  $f(x^*) = 0$ , at  $x^* = (-0.5, ..., -0.5)$ 

### LaTeX formats:

**Inline:**  $$f(mathbf{x}) = sum_{i=1}^S$  |  $D left($  lfloor x  $i + 0.5$  rfloor right)^2\$

<span id="page-73-0"></span>**Equation:** begin{equation}f(mathbf{x}) = sum\_{i=1}^D left( lfloor x\_i + 0.5 rfloor right)^2 end{equation}

Domain: \$-100 leq x<sub>il</sub> leq 100\$

Reference paper: Jamil, M., and Yang, X. S. (2013). A literature survey of benchmark functions for global optimisation problems. International Journal of Mathematical Modelling and Numerical Optimisation, 4(2), 150-194.

**classmethod function**()

```
class NiaPy.benchmarks.Step3(Lower=-100.0, Upper=100.0)
```
Bases: [object](https://docs.python.org/3/library/functions.html#object)

Step3 function implementation.

Date: 2018

Author: Lucija Brezočnik

Licence: MIT

Function: Step3 function

 $f(\mathbf{x}) = \sum_{i=1}^{D} (x_i^2)$ 

Input domain: The function can be defined on any input domain but it is usually evaluated on the hypercube  $x_i[-100, 100]$ , for all  $i = 1, 2, ..., D$ .

**Global minimum:**  $f(x^*) = 0$ , at  $x^* = (0, ..., 0)$ 

### LaTeX formats:

**Inline:**  $\text{If}(\text{mathbf}[x]) = \text{sum}_{i=1}^{\infty}$  > D left( lfloor x\_i^2 rfloor right)\\$

**Equation:** begin{equation}f(mathbf{x}) = sum\_{i=1}^D left( lfloor x\_i^2 rfloor right)end{equation}

**Domain:**  $$-100$  leq x<sub>1</sub> leq 100\$

Reference paper: Jamil, M., and Yang, X. S. (2013). A literature survey of benchmark functions for global optimisation problems. International Journal of Mathematical Modelling and Numerical Optimisation, 4(2), 150-194.

### **classmethod function**()

```
class NiaPy.benchmarks.Stepint(Lower=-5.12, Upper=5.12)
```
Bases: [object](https://docs.python.org/3/library/functions.html#object)

Implementation of Stepint functions.

Date: 2018

Author: Lucija Brezočnik

License: MIT

Function: Stepint function

 $f(\mathbf{x}) = \sum_{i=1}^{D} x_i^2$ 

Input domain: The function can be defined on any input domain but it is usually evaluated on the hypercube  $x_i[-5.12, 5.12]$ , for all  $i = 1, 2, ..., D$ .

**Global minimum:**  $f(x^*) = 0$ , at  $x^* = (-5.12, ..., -5.12)$ 

LaTeX formats:

<span id="page-74-0"></span>**Inline:**  $$f(mathbf{x}) = sum_{i=1}^P$   $\Delta B x_i^2$ 

**Equation:** begin{equation}f(mathbf{x}) = sum\_{i=1}^D x\_i^2 end{equation}

Domain: \$0 leq x\_i leq 10\$

Reference paper: Jamil, M., and Yang, X. S. (2013). A literature survey of benchmark functions for global optimisation problems. International Journal of Mathematical Modelling and Numerical Optimisation, 4(2), 150-194.

**classmethod function**()

```
class NiaPy.benchmarks.SumSquares(Lower=-10.0, Upper=10.0)
object
```
Implementation of Sum Squares functions.

Date: 2018

Authors: Lucija Brezočnik

License: MIT

Function: Sum Squares function

 $f(\mathbf{x}) = \sum_{i=1}^{D} ix_i^2$ 

Input domain: The function can be defined on any input domain but it is usually evaluated on the hypercube  $x_i[-10, 10]$ , for all  $i = 1, 2, ..., D$ .

**Global minimum:**  $f(x^*) = 0$ , at  $x^* = (0, ..., 0)$ 

### LaTeX formats:

**Inline:**  $$f(mathbf{x}) = sum_{i=1}^s$  i x\_i^2\$

**Equation:** begin{equation}f(mathbf{x}) = sum\_{i=1}^D i x\_i^2 end{equation}

Domain: \$0 leq x<sub>i</sub> leq 10\$

Reference paper: Jamil, M., and Yang, X. S. (2013). A literature survey of benchmark functions for global optimisation problems. International Journal of Mathematical Modelling and Numerical Optimisation, 4(2), 150-194.

### **classmethod function**()

**class** NiaPy.benchmarks.**StyblinskiTang**(*Lower=-5.0*, *Upper=5.0*)

Bases: [object](https://docs.python.org/3/library/functions.html#object)

Implementation of Styblinski-Tang functions.

Date: 2018

Authors: Lucija Brezočnik

License: MIT

Function: Styblinski-Tang function

 $f(\mathbf{x}) = \frac{1}{2} \sum_{i=1}^{D} (x_i^4 - 16x_i^2 + 5x_i)$ 

Input domain: The function can be defined on any input domain but it is usually evaluated on the hypercube  $x_i[-5, 5]$ , for all  $i = 1, 2, ..., D$ .

**Global minimum:**  $f(x^*) = -78.332$ , at  $x^* = (-2.903534, ..., -2.903534)$ 

### <span id="page-75-0"></span>LaTeX formats:

**Inline:**  $f(\text{mathbf}[x]) = \text{frac}[1]\{2\} \text{ sum}_{i=1}^T \{1\}^T \text{ for } i \leq 1 \cdot 4 - 16x_i^T \{1\} \{2\}$ 

**Equation:** begin{equation}f(mathbf{x}) = frac{1}{2} sum\_{i=1}^D left( x\_i^4 - 16x\_i^2 + 5x\_i right) end{equation}

**Domain:**  $\frac{1}{2}$ -5 leq x i leq 5\$

Reference paper: Jamil, M., and Yang, X. S. (2013). A literature survey of benchmark functions for global optimisation problems. International Journal of Mathematical Modelling and Numerical Optimisation, 4(2), 150-194.

#### **classmethod function**()

**class** NiaPy.benchmarks.**BentCigar**(*Lower=-100.0*, *Upper=100.0*)

Bases: [object](https://docs.python.org/3/library/functions.html#object)

Implementations of Bent Cigar functions.

Date: 2018

Author: Klemen Berkovič

License: MIT

Function: Bent Cigar Function

 $f(\mathbf{x}) = x_1^2 + 10^6 \sum_{i=2}^{D} x_i^2$ 

Input domain: The function can be defined on any input domain but it is usually evaluated on the hypercube  $x_i[-100, 100]$ , for all  $i = 1, 2, ..., D$ .

**Global minimum:**  $f(x^*) = 0$ , at  $x^* = (420.968746, ..., 420.968746)$ 

### LaTeX formats:

**Inline:**  $$f(textbf{x}) = x_1^2 + 10^6 \text{ sum}_{i=2}^2$   $\rightarrow$   $i^2\$ 

**Equation:** begin{equation} f(textbf{x}) =  $x_1^2$  + 10^6 sum\_{i=2}^D  $x_1^2$  end{equation}

Domain: \$-100 leq x\_i leq 100\$

Reference: http://www5.zzu.edu.cn/ local/A/69/BC/D3B5DFE94CD2574B38AD7CD1D12\_C802DAFE [BC0C0.pdf](http://www5.zzu.edu.cn/__local/A/69/BC/D3B5DFE94CD2574B38AD7CD1D12_C802DAFE_BC0C0.pdf)

**classmethod function**()

**class** NiaPy.benchmarks.**Weierstrass**(*Lower=-100.0*, *Upper=100.0*, *a=0.5*, *b=3*, *k\_max=20*) Bases: [object](https://docs.python.org/3/library/functions.html#object)

Implementations of Weierstrass functions.

Date: 2018

Author: Klemen Berkovič

License: MIT

Function: Weierstass Function

$$
f(\mathbf{x}) = \sum_{i=1}^{D} \left( \sum_{k=0}^{k_{max}} a^k \cos \left( 2\pi b^k (x_i + 0.5) \right) \right) - D \sum_{k=0}^{k_{max}} a^k \cos \left( 2\pi b^k \cdot 0.5 \right)
$$

Input domain: The function can be defined on any input domain but it is usually evaluated on the hypercube  $x_i[-100, 100]$ , for all  $i = 1, 2, ..., D$ . Default value of  $a = 0.5$ ,  $b = 3$  and k\_max = 20.

**Global minimum:**  $f(x^*) = 0$ , at  $x^* = (420.968746, ..., 420.968746)$ 

### <span id="page-76-0"></span>LaTeX formats:

- **Inline:**  $\frac{\text{Sf}(\text{textf} \times \text{f})}{\text{Sf}(\text{textf} \times \text{f})} = \frac{\text{sum}_{i=1}^N D \text{ left} (\text{sum}_{k=0}^{k=0} {\{k_{k}\}} \text{ max}} {\text{rank} \times \text{cosleft} (2 \text{ pi } b^k \text{ ( } x_i + 0.5)}$ right) right) - D sum\_{k=0}^{k\_{max}} a^k cos left( 2 pi b^k cdot 0.5 right)
- **Equation:** begin{equation} f(textbf{x}) = sum\_{i=1}^D left( sum\_{k=0}^{k\_{max}} a^k cosleft( 2 pi  $b^k$  ( x i + 0.5) right) right) - D sum  ${k=0}^{k}$  (k {max}} a<sup>k</sup> cos left( 2 pi b<sup>k</sup> cdot 0.5 right) end{equation}

**Domain:**  $$-100$  leq x i leq 100\$

Reference: [http://www5.zzu.edu.cn/\\_\\_local/A/69/BC/D3B5DFE94CD2574B38AD7CD1D12\\_C802DAFE\\_](http://www5.zzu.edu.cn/__local/A/69/BC/D3B5DFE94CD2574B38AD7CD1D12_C802DAFE_BC0C0.pdf) [BC0C0.pdf](http://www5.zzu.edu.cn/__local/A/69/BC/D3B5DFE94CD2574B38AD7CD1D12_C802DAFE_BC0C0.pdf)

**a = 0.5**

 $b = 3$ 

**classmethod function**()

**k\_max = 20**

```
class NiaPy.benchmarks.HGBat(Lower=-100.0, Upper=100.0)
```
Bases: [object](https://docs.python.org/3/library/functions.html#object)

Implementations of HGBat functions.

Date: 2018

Author: Klemen Berkovič

License: MIT

Function: HGBat Function

:math: $``f(textbf{x}) = left left (sum_{i=1}^x)D x_i^2 right)^2 - left (sum_{i=1}^x)D x_i$  right)^2 right|^{frac{1}{2}} + frac{0.5 sum\_{i=1}^D x\_i^2 + sum\_{i=1}^D x\_i}{D} + 0.5

Input domain: The function can be defined on any input domain but it is usually evaluated on the hypercube  $x_i[-100, 100]$ , for all  $i = 1, 2, ..., D$ .

**Global minimum:**  $f(x^*) = 0$ , at  $x^* = (420.968746, ..., 420.968746)$ 

### LaTeX formats:

- **Inline:**  $\frac{\delta f(\text{textbf}[x])}{\delta} = \frac{\delta f(\text{textbf}[x]) \delta f(\text{textbf}[y])}{\delta f(\text{textbf}[x])}$  x\_i right)^2 right $|\text{frac}{1}{2}\} + \text{frac}{0.5} \text{ sum}_{i=1}^2$   $\text{D } x_i^2 + \text{sum}_{i=1}^2$   $\text{D } x_i^2 + \text{D } x_i^3$
- **Equation:** begin{equation} f(textbf{x}) = left| left( sum\_{i=1}^D x\_i^2 right)^2 left( sum\_{i=1}^D x i right)^2 right|^{frac{1}{2}} + frac{0.5 sum {i=1}^D x\_i^2 + sum {i=1}^D x\_i}{D} + 0.5 end{equation}

**Domain:** \$-100 leq x<sub>1</sub> leq 100\$

Reference: [http://www5.zzu.edu.cn/\\_\\_local/A/69/BC/D3B5DFE94CD2574B38AD7CD1D12\\_C802DAFE\\_](http://www5.zzu.edu.cn/__local/A/69/BC/D3B5DFE94CD2574B38AD7CD1D12_C802DAFE_BC0C0.pdf) [BC0C0.pdf](http://www5.zzu.edu.cn/__local/A/69/BC/D3B5DFE94CD2574B38AD7CD1D12_C802DAFE_BC0C0.pdf)

**classmethod function**()

```
class NiaPy.benchmarks.Katsuura(Lower=-100.0, Upper=100.0, **kwargs)
Bases: NiaPy.benchmarks.benchmark.Benchmark
```
Implementations of Katsuura functions.

Date: 2018

<span id="page-77-0"></span>Author: Klemen Berkovič

License: MIT

Function: Katsuura Function

$$
f(\mathbf{x}) = \frac{10}{D^2} \prod_{i=1}^{D} \left( 1 + i \sum_{j=1}^{32} \frac{|2^j x_i - round(2^j x_i)|}{2^j} \right)^{\frac{10}{D^{1.2}}} - \frac{10}{D^2}
$$

Input domain: The function can be defined on any input domain but it is usually evaluated on the hypercube  $x_i[-100, 100]$ , for all  $i = 1, 2, ..., D$ .

**Global minimum:**  $f(x^*) = 0$ , at  $x^* = (420.968746, ..., 420.968746)$ 

### LaTeX formats:

- **Inline:**  $\text{f}(\text{textbf{x}) = \text{frac}{10}{D^2} \text{ prod}_{i=1}^{\text{min}}$  left( 1 + i sum {j=1}^{32} frac{| 2^j x\_i roundleft(2^j x\_i right)  $\{2^j\}$  right)^frac{10}{D^{1.2}} - frac{10}{D^2}\$
- **Equation:** begin{equation} f(textbf{x}) = frac{10}{D^2} prod\_{i=1}^D left( 1 + i sum\_{j=1}^{32} frac{ $| 2^i x_i -$  roundleft( $2^i x_i$  i right)  $|$ { $2^i$ } right)^frac{10}{D^{1.2}} - frac{10}{D^2} end{equation}

**Domain:** \$-100 leq x<sub>1</sub> leq 100\$

Reference: [http://www5.zzu.edu.cn/\\_\\_local/A/69/BC/D3B5DFE94CD2574B38AD7CD1D12\\_C802DAFE\\_](http://www5.zzu.edu.cn/__local/A/69/BC/D3B5DFE94CD2574B38AD7CD1D12_C802DAFE_BC0C0.pdf) [BC0C0.pdf](http://www5.zzu.edu.cn/__local/A/69/BC/D3B5DFE94CD2574B38AD7CD1D12_C802DAFE_BC0C0.pdf)

**classmethod function**()

Get the optimization function.

```
class NiaPy.benchmarks.Elliptic(Lower=-100.0, Upper=100.0)
Bases: NiaPy.benchmarks.benchmark.Benchmark
```
Implementations of High Conditioned Elliptic functions.

Date: 2018

Author: Klemen Berkovič

License: MIT

### Function: High Conditioned Elliptic Function

 $f(\mathbf{x}) = \sum_{i=1}^{D} (10^6)^{\frac{i-1}{D-1}} x_i^2$ 

Input domain: The function can be defined on any input domain but it is usually evaluated on the hypercube  $x_i[-100, 100]$ , for all  $i = 1, 2, ..., D$ .

**Global minimum:**  $f(x^*) = 0$ , at  $x^* = (420.968746, ..., 420.968746)$ 

### LaTeX formats:

**Inline:**  $\text{If}(\text{textbf{x}) = \text{sum}_{i=1}^{\infty}$  |  $\text{Left}( 10^6 \text{right})^i \{ \text{frac}(i - 1) \{ D - 1 \} \}$  x\_i^2\$

**Equation:** begin{equation} f(textbf{x}) = sum\_{i=1}^D left(  $10^6$  right)^{ frac{i - 1}{D - 1} } x\_i^2 end{equation}

**Domain:** \$-100 leq x<sub>1</sub> leq 100\$

Reference: [http://www5.zzu.edu.cn/\\_\\_local/A/69/BC/D3B5DFE94CD2574B38AD7CD1D12\\_C802DAFE\\_](http://www5.zzu.edu.cn/__local/A/69/BC/D3B5DFE94CD2574B38AD7CD1D12_C802DAFE_BC0C0.pdf) [BC0C0.pdf](http://www5.zzu.edu.cn/__local/A/69/BC/D3B5DFE94CD2574B38AD7CD1D12_C802DAFE_BC0C0.pdf)

### **classmethod function**()

Get the optimization function.

```
class NiaPy.benchmarks.Discus(Lower=-100.0, Upper=100.0)
object
```
Implementations of Discus functions.

Date: 2018

Author: Klemen Berkovič

License: MIT

Function: Discus Function

 $f(\mathbf{x}) = x_1^2 10^6 + \sum_{i=2}^{D} x_i^2$ 

Input domain: The function can be defined on any input domain but it is usually evaluated on the hypercube  $x_i[-100, 100]$ , for all  $i = 1, 2, ..., D$ .

**Global minimum:**  $f(x^*) = 0$ , at  $x^* = (420.968746, ..., 420.968746)$ 

### LaTeX formats:

**Inline:**  $$f(textbf{x}) = x_1^2 10^6 + \text{sum}_{i=2}^1^2 D x_i^2$ 

**Equation:** begin{equation} f(textbf{x}) =  $x_1^2$  10^6 + sum\_{i=2}^D  $x_1^2$  end{equation}

Domain: \$-100 leq x<sub>il</sub> leq 100\$

Reference: http://www5.zzu.edu.cn/ local/A/69/BC/D3B5DFE94CD2574B38AD7CD1D12\_C802DAFE [BC0C0.pdf](http://www5.zzu.edu.cn/__local/A/69/BC/D3B5DFE94CD2574B38AD7CD1D12_C802DAFE_BC0C0.pdf)

### **classmethod function**()

**class** NiaPy.benchmarks.**Michalewicz**(*Lower=0.0*, *Upper=3.141592653589793*, *m=10*)

Bases: [object](https://docs.python.org/3/library/functions.html#object)

Implementations of Michalewichz's functions.

Date: 2018

Author: Klemen Berkovič

License: MIT

Function: High Conditioned Elliptic Function

 $f(\mathbf{x}) = \sum_{i=1}^{D} (10^6)^{\frac{i-1}{D-1}} x_i^2$ 

Input domain: The function can be defined on any input domain but it is usually evaluated on the hypercube  $x_i[0, \pi]$ , for all  $i = 1, 2, ..., D$ .

**Global minimum:** at  $d = 2 f(\mathbf{x}^*) = -1.8013$  at  $\mathbf{x}^* = (2.20, 1.57)$  at  $d = 5 f(\mathbf{x}^*) = -4.687658$  at  $d = 10 f(\mathbf{x}^*) = -9.66015$ 

LaTeX formats:

Inline:  $f(\text{textbf{x}) = -sum_{i=1}^{n} = 1}^{p}$  sin(x\_i) sinleft( frac{ix\_i^2}{pi} right)^{2m}\$

Equation: begin{equation} f(textbf{x}) = - sum\_{i = 1}^{D} sin(x\_i) sinleft( frac{ix\_i^2}{pi} right)^{2m} end{equation}

Domain: \$0 leq x\_i leq pi\$

Reference URL: <https://www.sfu.ca/~ssurjano/michal.html>

```
classmethod function()
```

```
class NiaPy.benchmarks.Levy(Lower=0.0, Upper=3.141592653589793)
Bases: object
```
Implementations of Levy functions.

Date: 2018

Author: Klemen Berkovič

License: MIT

Function: Levy Function

 $f(\mathbf{x}) = \sin^2(\pi w_1) + \sum_{i=1}^{D-1} (w_i - 1)^2 (1 + 10\sin^2(\pi w_i + 1)) + (w_d - 1)^2 (1 + \sin^2(2\pi w_d))$  $w_i = 1 + \frac{x_i-1}{4}$ 

Input domain: The function can be defined on any input domain but it is usually evaluated on the hypercube  $x_i[-10, 10]$ , for all  $i = 1, 2, ..., D$ .

**Global minimum:**  $f(\mathbf{x}^*) = 0$  at  $\mathbf{x}^* = (1, \dots, 1)$ 

### LaTeX formats:

**Inline:**  $\text{f}(\text{textbf{x}) = \sin^2 2 \text{ (pi w_1)} + \text{sum}_{i} = 1}^{N} (D - 1) \text{ (w_i - 1)^2} 2 \text{ left} (1 + 10 \sin^2 2 \text{ (pi w_i + 1)})$ right) + (w\_d - 1)^2 (1 + sin^2 (2 pi w\_d)) \ w\_i = 1 + frac{x\_i - 1}{4}\$

**Equation:** begin{equation} f(textbf{x}) = sin^2 (pi w\_1) + sum\_{i = 1}^{D - 1} (w\_i - 1)^2 left( 1  $+ 10 \sin^2 2$  (pi w i + 1) right) + (w d - 1)^2 (1 + sin^2 (2 pi w d)) \ w i = 1 + frac{x i - 1}{4} end{equation}

**Domain:**  $\frac{10}{2}$  leq x i leq 10\$

Reference: <https://www.sfu.ca/~ssurjano/levy.html>

**classmethod function**()

```
class NiaPy.benchmarks.Sphere(Lower=-5.12, Upper=5.12)
```
Bases: [object](https://docs.python.org/3/library/functions.html#object)

Implementation of Sphere functions.

Date: 2018

Authors: Iztok Fister Jr.

License: MIT

Function: Sphere function

 $f(\mathbf{x}) = \sum_{i=1}^{D} x_i^2$ 

Input domain: The function can be defined on any input domain but it is usually evaluated on the hypercube  $x_i[0, 10]$ , for all  $i = 1, 2, ..., D$ .

**Global minimum:**  $f(x^*) = 0$ , at  $x^* = (0, ..., 0)$ 

LaTeX formats:

**Inline:**  $$f(mathbf{x}) = sum_{i=1}^P$  |  $\Delta x$  i^2\$

**Equation:** begin{equation}f(mathbf{x}) = sum\_{i=1}^D x\_i^2 end{equation}

Domain: \$0 leq x i leq 10\$

<span id="page-80-0"></span>Reference paper: Jamil, M., and Yang, X. S. (2013). A literature survey of benchmark functions for global optimisation problems. International Journal of Mathematical Modelling and Numerical Optimisation, 4(2), 150-194.

**classmethod function**()

**class** NiaPy.benchmarks.**Sphere2**(*Lower=-1.0*, *Upper=1.0*) Bases: [object](https://docs.python.org/3/library/functions.html#object)

Implementation of Sphere with different powers function.

Date: 2018

Authors: Klemen Berkovič

License: MIT

Function: Sun of different powers function

 $f(\mathbf{x}) = \sum_{i=1}^{D} |x_i|^{i+1}$ 

Input domain: The function can be defined on any input domain but it is usually evaluated on the hypercube  $x_i[-1, 1]$ , for all  $i = 1, 2, ..., D$ .

**Global minimum:**  $f(x^*) = 0$ , at  $x^* = (0, ..., 0)$ 

LaTeX formats:

**Inline:**  $$f(textbf{x}) = sum{i = 1}^D | x i |^{(i + 1)}$$ 

**Equation:** begin{equation} f(textbf{x}) = sum\_{i = 1}^D | x\_i |^{i + 1} end{equation}

Domain: \$-1 leq x<sub>i</sub> leq 1\$

Reference URL: <https://www.sfu.ca/~ssurjano/sumpow.html>

**classmethod function**()

**class** NiaPy.benchmarks.**Sphere3**(*Lower=-65.536*, *Upper=65.536*)

Bases: [object](https://docs.python.org/3/library/functions.html#object)

Implementation of rotated hyper-ellipsoid function.

Date: 2018

Authors: Klemen Berkovič

License: MIT

Function: Sun of rotated hyper-elliposid function

 $f(\mathbf{x}) = \sum_{i=1}^{D} \sum_{j=1}^{i} x_j^2$ 

Input domain: The function can be defined on any input domain but it is usually evaluated on the hypercube  $x_i$ [-65.536, 65.536], for all  $i = 1, 2, ..., D$ .

**Global minimum:**  $f(x^*) = 0$ , at  $x^* = (0, ..., 0)$ 

LaTeX formats:

**Inline:**  $$f(textbf{x}) = sum{i = 1}^D.$   $\{i = 1\}^i x_i = 1^2$ 

**Equation:** begin{equation} f(textbf{x}) = sum\_{i = 1}^D sum\_{j = 1}^i x\_j^2 end{equation}

**Domain:** \$-65.536 leq x<sub>1</sub> leq 65.536\$

Reference URL: <https://www.sfu.ca/~ssurjano/rothyp.html>

### <span id="page-81-0"></span>**classmethod function**()

- **class** NiaPy.benchmarks.**Trid**(*D=2*)
	- Bases: [object](https://docs.python.org/3/library/functions.html#object)

Implementations of Trid functions.

Date: 2018

Author: Klemen Berkovič

License: MIT

Function: Levy Function

 $f(\mathbf{x}) = \sum_{i=1}^{D} (x_i - 1)^2 - \sum_{i=2}^{D} x_i x_{i-1}$ 

Input domain: The function can be defined on any input domain but it is usually evaluated on the hypercube  $x_i[-D^2, D^2]$ , for all  $i = 1, 2, ..., D$ .

**Global minimum:** 
$$
f(\mathbf{x}^*) = \frac{-D(D+4)(D-1)}{6}
$$
 at  $\mathbf{x}^* = (1(D+1-1), \cdots, i(D+1-i), \cdots, D(D+1-D))$ 

### LaTeX formats:

**Inline:**  $f(\text{text}[x]) = \text{sum}_{i = 1}^{\infty}$  = 1  $\{i = 1}^{\infty}$  D left( x\_i - 1 right)^2 - sum\_{i = 2}^D x\_i x\_{i - 1}\$

**Equation:** begin{equation} f(textbf{x}) = sum\_{i = 1}^D left( x\_i - 1 right)^2 - sum\_{i = 2}^D x\_i x\_{i - 1} end{equation}

Domain: \$-D^2 leq x\_i leq D^2\$

Reference: <https://www.sfu.ca/~ssurjano/trid.html>

**classmethod function**()

**class** NiaPy.benchmarks.**Perm**(*D=10.0*, *beta=0.5*)

Bases: [object](https://docs.python.org/3/library/functions.html#object)

Implementations of Perm functions.

Date: 2018

Author: Klemen Berkovič

License: MIT

Arguments: beta {real} – value added to inner sum of funciton

Function: Perm Function

 $f(\mathbf{x}) = \sum_{i=1}^{D} \left( \sum_{j=1}^{D} (j - \beta) \left( x_j^i - \frac{1}{j^i} \right) \right)^2$ 

Input domain: The function can be defined on any input domain but it is usually evaluated on the hypercube  $x_i[-D, D]$ , for all  $i = 1, 2, ..., D$ .

**Global minimum:**  $f(\mathbf{x}^*) = 0$  at  $\mathbf{x}^* = (1, \frac{1}{2}, \dots, \frac{1}{i}, \dots, \frac{1}{D})$ 

LaTeX formats:

**Inline:**  $\text{f}(\text{textbf}[x]) = \text{sum}_{i=1}^{\infty} i = 1$   $\text{AD}$  left(  $\text{sum}_{i=1}^{\infty} j = 1$   $\text{AD}$  (j - beta) left(  $x_i \text{ in } \{1\}$  frac{1}{j^i} right) right)^2\$

**Equation:** begin{equation} f(textbf{x}) = sum\_{i = 1}^D left( sum\_{j = 1}^D (j - beta) left( x\_j^i frac $\{1\}$ {j^i} right) right)^2 end{equation}

<span id="page-82-0"></span>Domain: \$-D leq x<sub>i</sub> leq D\$

Reference: <https://www.sfu.ca/~ssurjano/perm0db.html>

### **classmethod function**()

**class** NiaPy.benchmarks.**Zakharov**(*Lower=-5.0*, *Upper=10.0*)

Bases: [object](https://docs.python.org/3/library/functions.html#object)

Implementations of Zakharov functions.

Date: 2018

Author: Klemen Berkovič

License: MIT

Function: Levy Function

$$
f(\mathbf{x}) = \sum_{i=1}^{D} x_i^2 + \left(\sum_{i=1}^{D} 0.5ix_i\right)^2 + \left(\sum_{i=1}^{D} 0.5ix_i\right)^4
$$

Input domain: The function can be defined on any input domain but it is usually evaluated on the hypercube  $x_i[-5, 10]$ , for all  $i = 1, 2, ..., D$ .

**Global minimum:**  $f(\mathbf{x}^*) = 0$  at  $\mathbf{x}^* = (0, \dots, 0)$ 

### LaTeX formats:

- **Inline:**  $$f(textbf{K} \) = \text{sum}_{i = 1}^s -1$  ^D x\_i^2 + left( sum\_{i = 1}^D 0.5 i x\_i right)^2 + left( sum\_{i =  $1$ <sup> $\lozenge$ </sup>D 0.5 i x\_i right) $\lozenge$ 4\$
- **Equation:** begin{equation} f(textbf{x}) = sum\_{i = 1}^D x\_i^2 + left( sum\_{i = 1}^D 0.5 i x\_i right)^2 + left( $sum_{i = 1}^{\infty}$  = 1}^D 0.5 i x\_i right)^4 end{equation}

**Domain:**  $\frac{1}{2}$ -5 leq x<sub>il</sub> leq 10\$

Reference: <https://www.sfu.ca/~ssurjano/levy.html>

### **classmethod function**()

**class** NiaPy.benchmarks.**DixonPrice**(*Lower=-10.0*, *Upper=10*) Bases: [object](https://docs.python.org/3/library/functions.html#object)

Implementations of Dixon Price function.

Date: 2018

Author: Klemen Berkovič

License: MIT

Function: Levy Function

 $f(\mathbf{x}) = (x_1 - 1)^2 + \sum_{i=2}^{D} i(2x_i^2 - x_{i-1})^2$ 

Input domain: The function can be defined on any input domain but it is usually evaluated on the hypercube  $x_i[-10, 10]$ , for all  $i = 1, 2, ..., D$ .

**Global minimum:** 
$$
f(\mathbf{x}^*) = 0
$$
 at  $\mathbf{x}^* = (2^{-\frac{2^1-2}{2^1}}, \cdots, 2^{-\frac{2^i-2}{2^i}}, \cdots, 2^{-\frac{2^D-2}{2^D}})$ 

LaTeX formats:

**Inline:** 
$$
f(\text{textbf{x}}) = (x_1 - 1)^2 + \text{sum}_{i=1}^{n} (-2)^2 - x_{i-1} - 1
$$

<span id="page-83-0"></span>**Equation:** begin{equation} f(textbf{x}) =  $(x_1 - 1)^2 + \text{sum}[i = 2)^2D$  i  $(2x_i^2 - x_i^2 - 1)^2$ end{equation}

Domain: \$-10 leq x<sub>ill</sub> leq 10\$

Reference: <https://www.sfu.ca/~ssurjano/dixonpr.html>

### **classmethod function**()

**class** NiaPy.benchmarks.**Powell**(*Lower=-4.0*, *Upper=5.0*)

Bases: [object](https://docs.python.org/3/library/functions.html#object)

Implementations of Powell functions.

Date: 2018

Author: Klemen Berkovič

License: MIT

Function: Levy Function

 $f(\mathbf{x}) = \sum_{i=1}^{D/4} ((x_{4i-3} + 10x_{4i-2})^2 + 5(x_{4i-1} - x_{4i})^2 + (x_{4i-2} - 2x_{4i-1})^4 + 10(x_{4i-3} - x_{4i})^4)$ 

Input domain: The function can be defined on any input domain but it is usually evaluated on the hypercube  $x_i[-4, 5]$ , for all  $i = 1, 2, ..., D$ .

**Global minimum:**  $f(\mathbf{x}^*) = 0$  at  $\mathbf{x}^* = (0, \dots, 0)$ 

### LaTeX formats:

**Inline:**  $$f(textbf{x}) = sum_{i = 1}^{i = 1}^{0}$  / 4} left(  $(x_{i + 1}^{i + 1} + 10x_{i + 1}^{i + 1} - 2)$ )^2 + 5  $(x_{i + 1}^{i + 1} - 1) - x_{i + 1}^{i + 1}$ i})^2 + (x\_{4 i - 2} - 2 x\_{4 i - 1})^4 + 10 (x\_{4 i - 3} - x\_{4 i})^4 right)\$

**Equation:** begin{equation} f(textbf{x}) = sum  $\{i = 1\}^{\wedge}{D / 4}$  left( (x  $\{4 i - 3\} + 10 x \{4 i - 2\}^{\wedge}2 +$ 5 (x\_{4 i - 1} - x\_{4 i})^2 + (x\_{4 i - 2} - 2 x\_{4 i - 1})^4 + 10 (x\_{4 i - 3} - x\_{4 i})^4 right) end{equation}

Domain: \$-4 leq x<sub>i</sub> leq 5\$

Reference: <https://www.sfu.ca/~ssurjano/levy.html>

**classmethod function**()

**class** NiaPy.benchmarks.**CosineMixture**(*Lower=-1.0*, *Upper=1.0*)

Implementations of Cosine mixture function.

Date: 2018

Bases: [object](https://docs.python.org/3/library/functions.html#object)

Author: Klemen Berkovič

License: MIT

Function: Cosine Mixture Function

 $f(\mathbf{x}) = -0.1 \sum_{i=1}^{D} \cos(5\pi x_i) - \sum_{i=1}^{D} x_i^2$ 

Input domain: The function can be defined on any input domain but it is usually evaluated on the hypercube  $x_i[-1, 1]$ , for all  $i = 1, 2, ..., D$ .

**Global maximu:**  $f(x^*) = -0.1D$ , at  $x^* = (0.0, ..., 0.0)$ 

LaTeX formats:

<span id="page-84-0"></span>**Inline:**  $$f(textbf{x}) = -0.1 \text{ sum}[i = 1]^D \text{ cos}(5 \text{ pi } x_i) - \text{sum}[i = 1]^D \text{ x}_i^2$$ 

**Equation:** begin{equation} f(textbf{x}) = - 0.1 sum\_{i = 1}^D cos (5 pi x\_i) - sum\_{i = 1}^D x\_i^2 end{equation}

Domain: \$-1 leq x<sub>i</sub> leq 1\$

Reference: [http://infinity77.net/global\\_optimization/test\\_functions\\_nd\\_C.html#go\\_benchmark.CosineMixture](http://infinity77.net/global_optimization/test_functions_nd_C.html#go_benchmark.CosineMixture)

#### **classmethod function**()

**class** NiaPy.benchmarks.**Infinity**(*Lower=-1.0*, *Upper=1.0*)

Bases: [object](https://docs.python.org/3/library/functions.html#object)

Implementations of Infinity function.

Date: 2018

Author: Klemen Berkovič

License: MIT

Function: Infinity Function

 $f(\mathbf{x}) = \sum_{i=1}^{D} x_i^6 \left( \sin \left( \frac{1}{x_i} \right) + 2 \right)$ 

Input domain: The function can be defined on any input domain but it is usually evaluated on the hypercube  $x_i[-1, 1]$ , for all  $i = 1, 2, ..., D$ .

**Global minimum:**  $f(x^*) = 0$ , at  $x^* = (420.968746, ..., 420.968746)$ 

#### LaTeX formats:

**Inline:**  $\text{f}(\text{text}f\{x\}) = \text{sum}[i = 1]^{n}D x_i^{\text{in}} \text{left}( \sin \text{left}( \text{frac}[1]\{x_i\} \text{right}) + 2 \text{right})\$ 

Equation: begin{equation} f(textbf{x}) = sum\_{i = 1}^D x\_i^6 left( sin left( frac{1}{x\_i} right) + 2 right) end{equation}

Domain: \$-1 leq x<sub>ill</sub> leq 1\$

Reference: [http://infinity77.net/global\\_optimization/test\\_functions\\_nd\\_I.html#go\\_benchmark.Infinity](http://infinity77.net/global_optimization/test_functions_nd_I.html#go_benchmark.Infinity)

### **classmethod function**()

**class** NiaPy.benchmarks.**Benchmark**(*Lower*, *Upper*, *\*\*kwargs*)

Bases: [object](https://docs.python.org/3/library/functions.html#object)

**function**() Get the optimization function.

**plot2d**()

**plot3d**(*scale=0.32*)

# CHAPTER 9

### About

Nature-inspired algorithms are a very popular tool for solving optimization problems. Since the beginning of their era, numerous variants of [nature-inspired algorithms were developed.](https://arxiv.org/abs/1307.4186) To prove their versatility, those were tested in various domains on various applications, especially when they are hybridized, modified or adapted. However, implementation of nature-inspired algorithms is sometimes difficult, complex and tedious task. In order to break this wall, NiaPy is intended for simple and quick use, without spending a time for implementing algorithms from scratch.

## **9.1 Mission**

Our mission is to build a collection of nature-inspired algorithms and create a simple interface for managing the optimization process along with statistical evaluation. NiaPy will offer:

- numerous benchmark functions implementations,
- use of various nature-inspired algorithms without struggle and effort with a simple interface and
- easy comparison between nature-inspired algorithms

## **9.2 Licence**

This package is distributed under the [MIT License.](http://www.opensource.org/licenses/MIT)

## **9.3 Disclaimer**

This framework is provided as-is, and there are no guarantees that it fits your purposes or that it is bug-free. Use it at your own risk!

# CHAPTER 10

## Contributing to NiaPy

First off, thanks for taking the time to contribute!

## **10.1 Code of Conduct**

This project and everyone participating in it is governed by the *[Code of Conduct](#page-90-0)*. By participating, you are expected to uphold this code. Please report unacceptable behavior to [niapy.organization@gmail.com.](mailto:niapy.organization@gmail.com)

## **10.2 How Can I Contribute?**

### **10.2.1 Reporting Bugs**

Before creating bug reports, please check existing issues list as you might find out that you don't need to create one. When you are creating a bug report, please include as many details as possible. Fill out the required template, the information it asks for helps us resolve issues faster.

### **10.2.2 Suggesting Enhancements**

- Open new issue
- Write in details what enhancement would you like to see in the future
- If you have technical knowledge, propose solution on how to implement enhancement

### **10.2.3 Pull requests (PR)**

Note: If you are not so familiar with Git or/and GitHub, we suggest you take a look at our *[Git Beginners Guide](#page-12-0)*.

Note: Firstly follow the developers *[Installation](#page-22-0)* guide to install needed software in order to contribute to our source code.

- Fill in the reqired template
- Document new code
- Make sure all the code goes through Pylint without problems (run make check command)
- Run tests (run make test command)
- Make sure PR builds (Travis and AppVeyor) goes through
- Follow discussion in opened PR for any possible needed changes and/or fixes

# CHAPTER 11

## Code of Conduct

## <span id="page-90-0"></span>**11.1 Our Pledge**

In the interest of fostering an open and welcoming environment, we as contributors and maintainers pledge to making participation in our project and our community a harassment-free experience for everyone, regardless of age, body size, disability, ethnicity, gender identity and expression, level of experience, nationality, personal appearance, race, religion, or sexual identity and orientation.

## **11.2 Our Standards**

Examples of behavior that contributes to creating a positive environment include:

- Using welcoming and inclusive language
- Being respectful of differing viewpoints and experiences
- Gracefully accepting constructive criticism
- Focusing on what is best for the community
- Showing empathy towards other community members

Examples of unacceptable behavior by participants include:

- The use of sexualized language or imagery and unwelcome sexual attention or advances
- Trolling, insulting/derogatory comments, and personal or political attacks
- Public or private harassment
- Publishing others' private information, such as a physical or electronic address, without explicit permission
- Other conduct which could reasonably be considered inappropriate in a professional setting

# **11.3 Our Responsibilities**

Project maintainers are responsible for clarifying the standards of acceptable behavior and are expected to take appropriate and fair corrective action in response to any instances of unacceptable behavior.

Project maintainers have the right and responsibility to remove, edit, or reject comments, commits, code, wiki edits, issues, and other contributions that are not aligned to this Code of Conduct, or to ban temporarily or permanently any contributor for other behaviors that they deem inappropriate, threatening, offensive, or harmful.

# **11.4 Scope**

This Code of Conduct applies both within project spaces and in public spaces when an individual is representing the project or its community. Examples of representing a project or community include using an official project e-mail address, posting via an official social media account, or acting as an appointed representative at an online or offline event. Representation of a project may be further defined and clarified by project maintainers.

# **11.5 Enforcement**

Instances of abusive, harassing, or otherwise unacceptable behavior may be reported by contacting the project team at [niapy.organization@gmail.com.](mailto:niapy.organization@gmail.com) The project team will review and investigate all complaints, and will respond in a way that it deems appropriate to the circumstances. The project team is obligated to maintain confidentiality with regard to the reporter of an incident. Further details of specific enforcement policies may be posted separately.

Project maintainers who do not follow or enforce the Code of Conduct in good faith may face temporary or permanent repercussions as determined by other members of the project's leadership.

## **11.6 Attribution**

This Code of Conduct is adapted from the [homepage,](http://contributor-covenant.org) version 1.4, available at [http://contributor-covenant.org/version/](http://contributor-covenant.org/version/1/4)  $1/4$ .

# Python Module Index

### n

NiaPy, ?? NiaPy.algorithms, [26](#page-29-0) NiaPy.algorithms.basic, [29](#page-32-0) NiaPy.algorithms.modified, [50](#page-53-0) NiaPy.algorithms.other, [51](#page-54-0) NiaPy.benchmarks, [56](#page-59-0)

# Index

## A

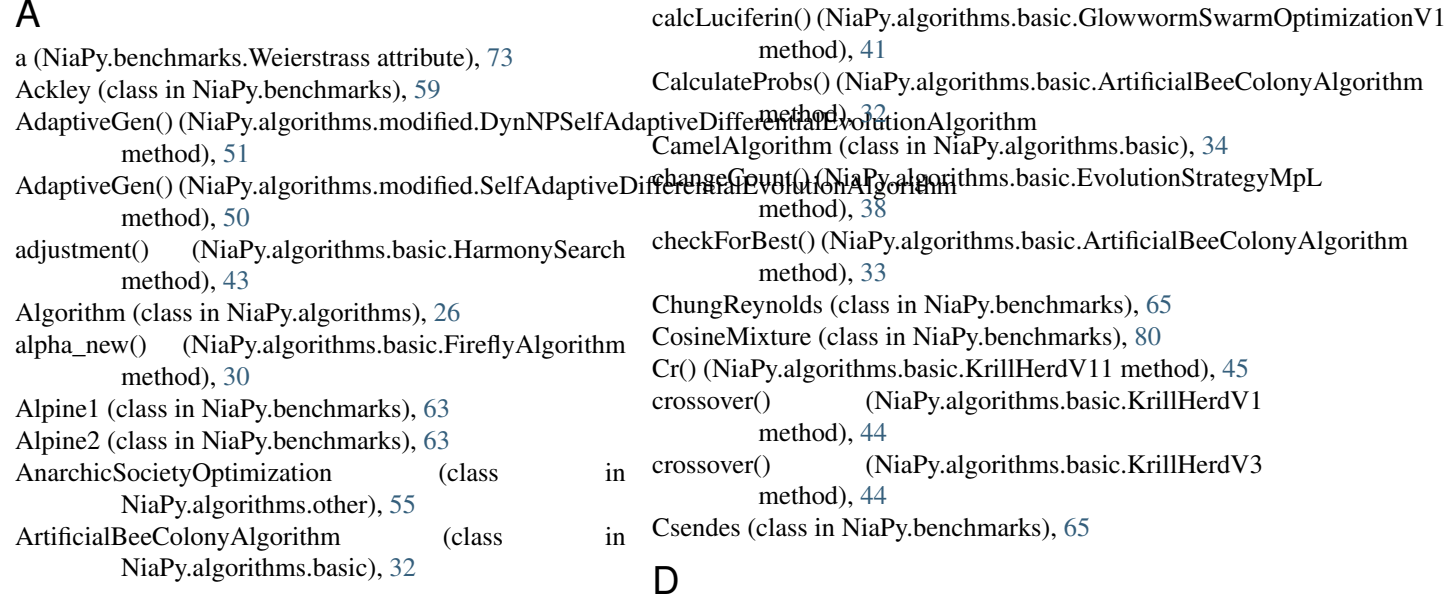

d() (NiaPy.algorithms.basic.GravitationalSearchAlgorithm

# B

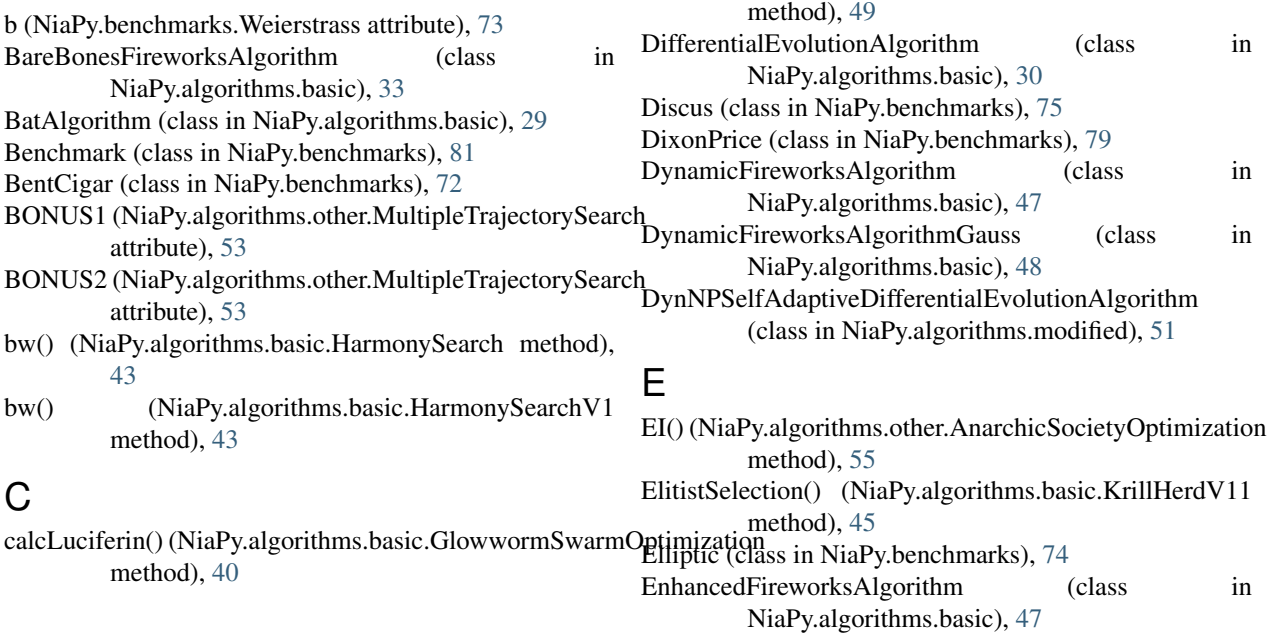

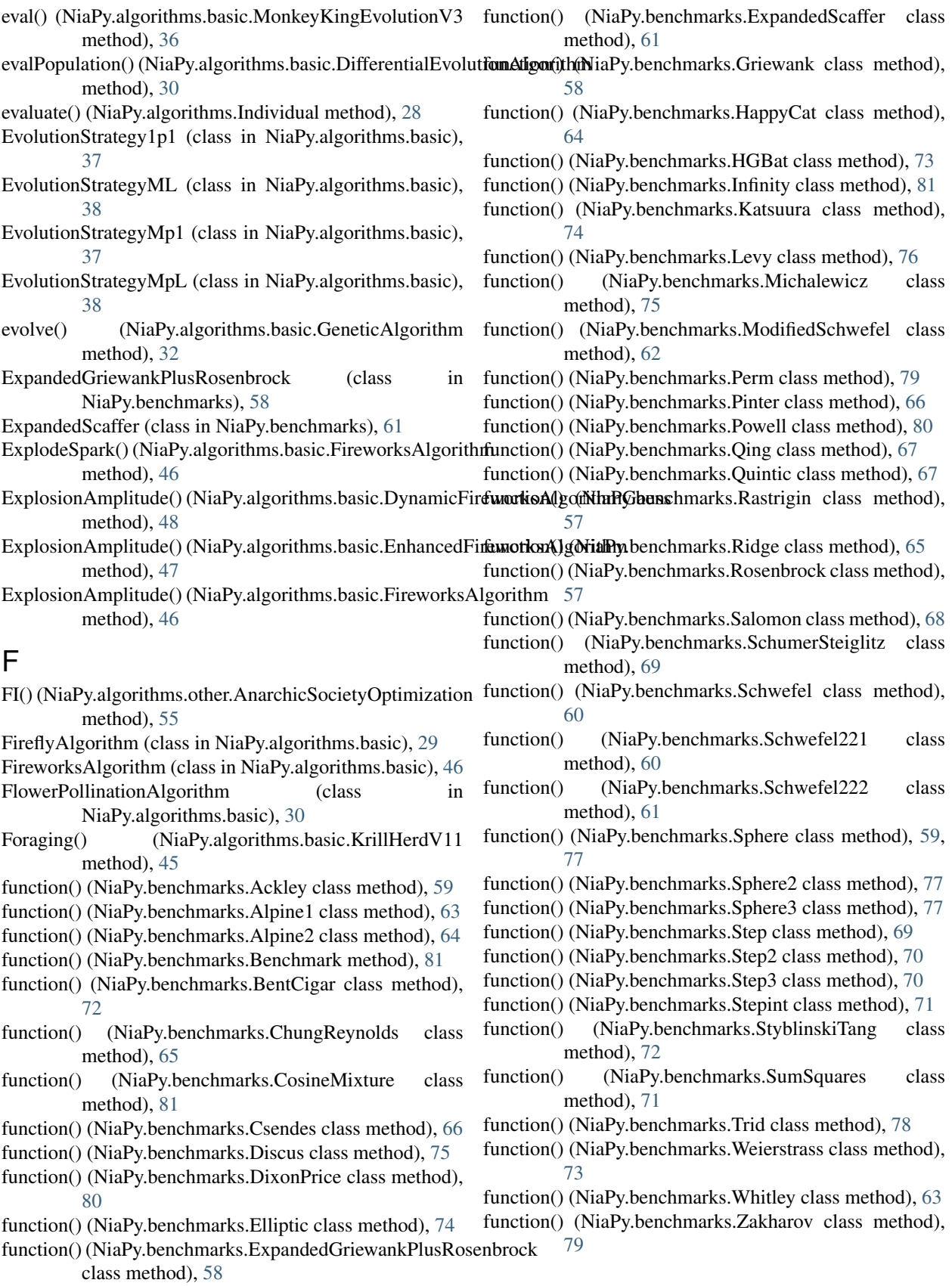

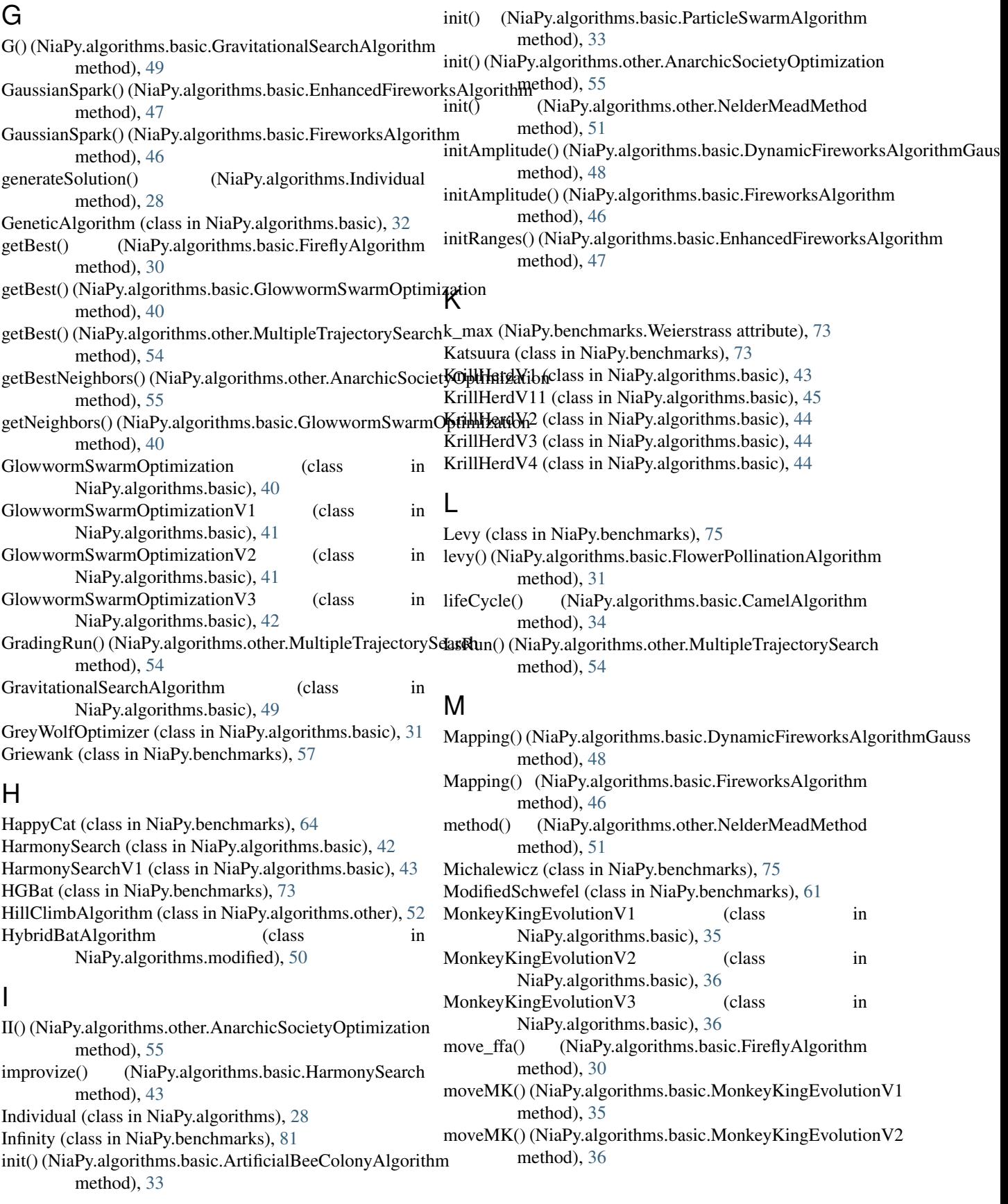

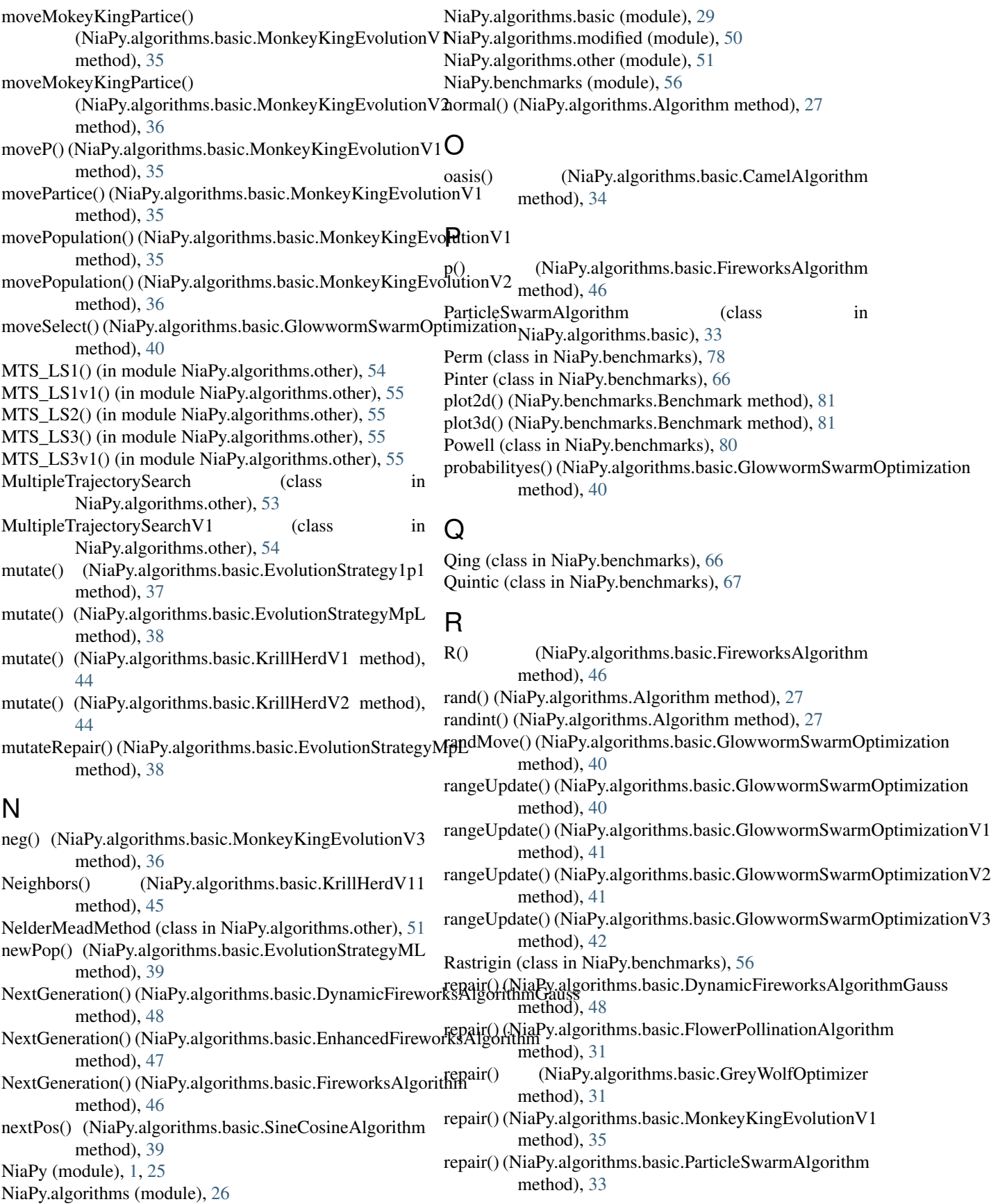

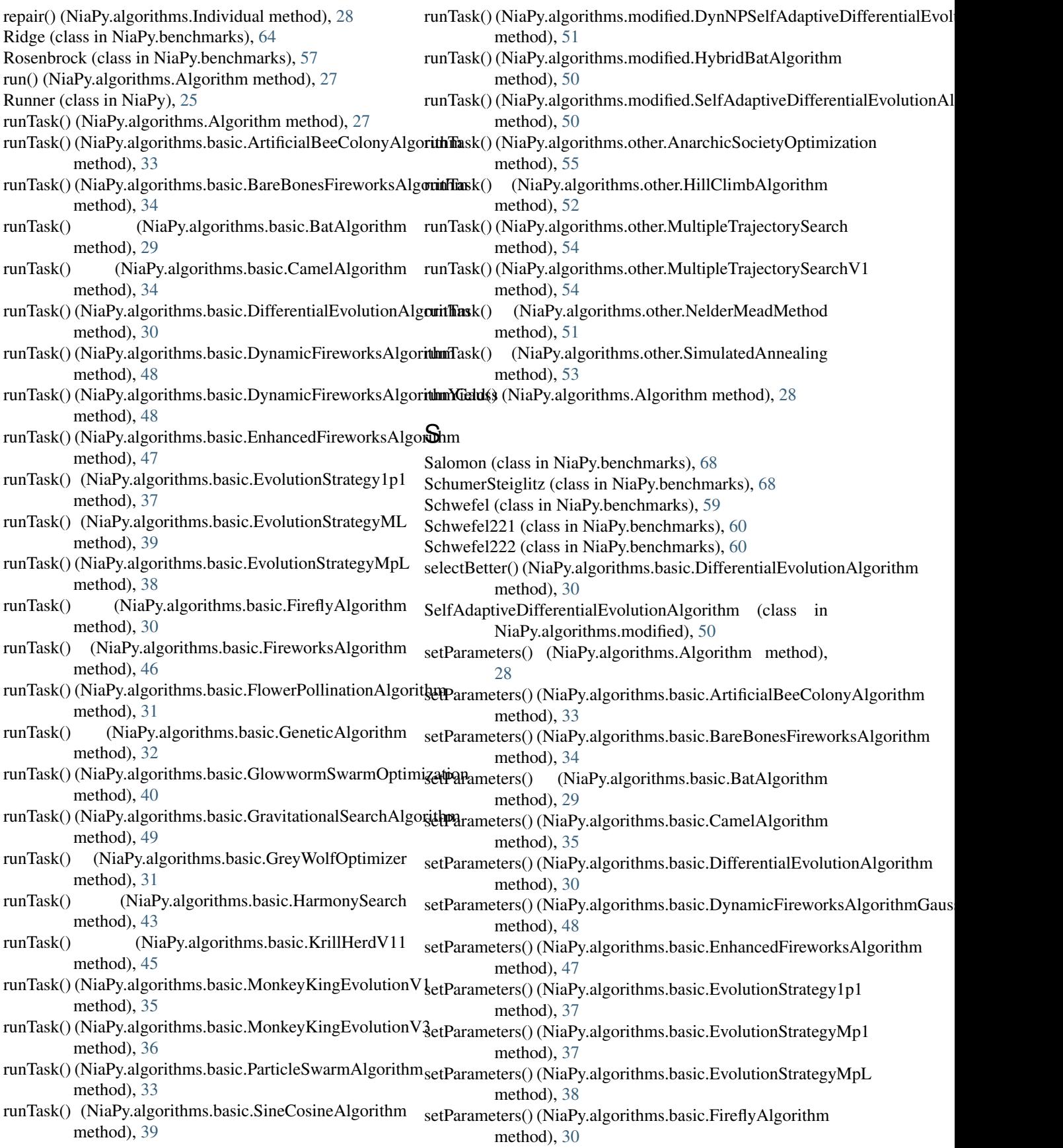

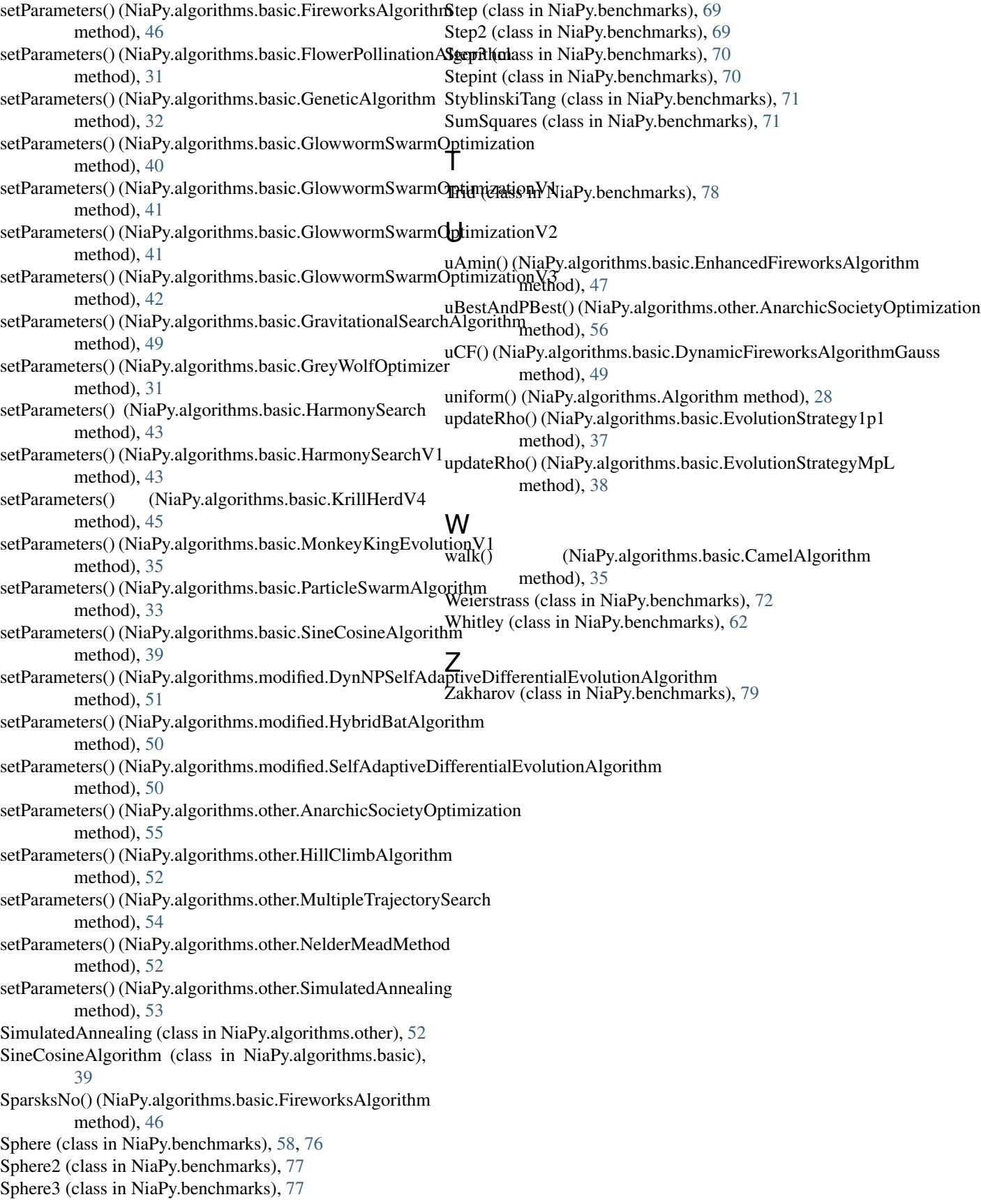